## **SICO - SISTEMA INTEGRAL**

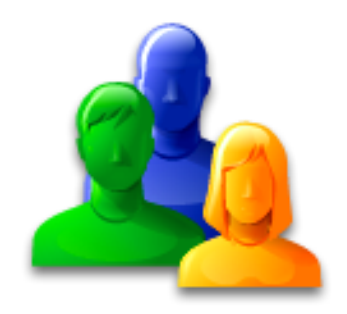

# MODULO DE VENTAS

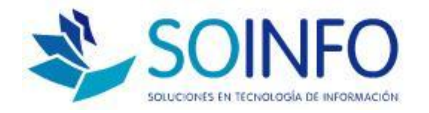

## **SOINFO S.A.**

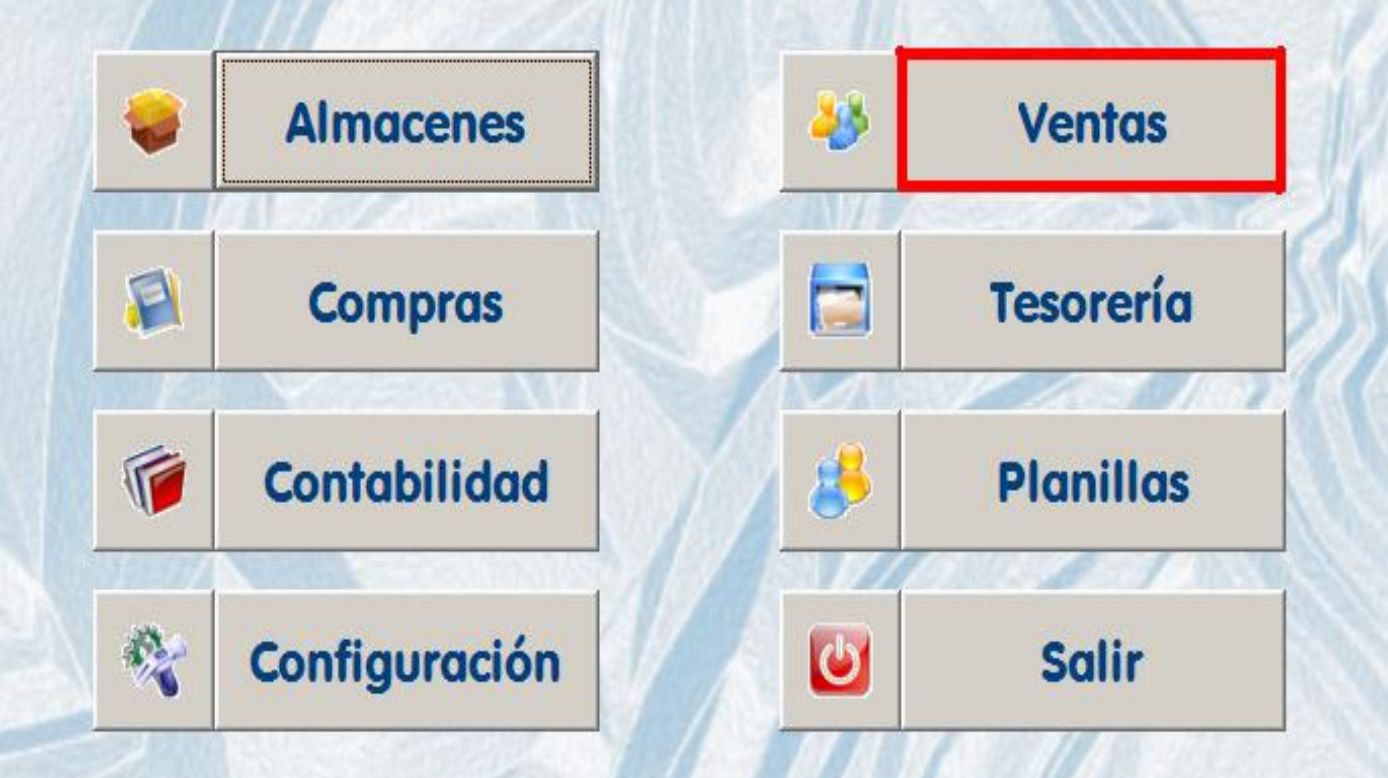

## **V E N T A S**

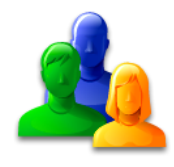

**OPERACIONES BASICAS A CONOCER**

**Registro de Clientes**

**Registro de Productos**

**Reg. Saldo Inicial Cuentas por Cobrar**

**Conocer los Tipos de Facturación ( 4 )**

**Registrar las Cobranzas**

**Canje de documentos por Letras**

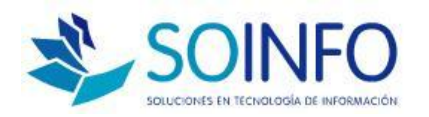

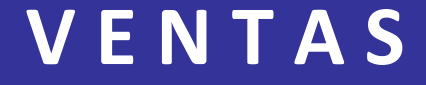

## **REGISTRO DE**

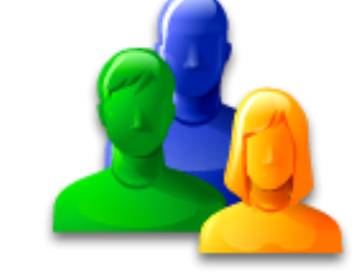

## **CLIENTES**

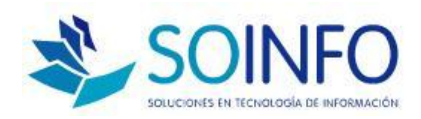

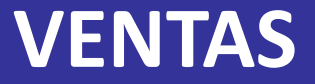

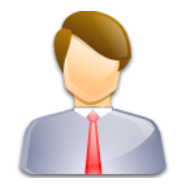

### **REGISTRO DE CLIENTES**

 $\Box$  Se inicia con la migración de datos

 $\Box$  Cliente es todo aquel al que le vendemos productos o servicios

 $\square$  Su codificación es opcional, sugerencia aceptar el código que da el sistema

 Valida el código, la razón social y el RUC del cliente alertando si es que existe otro cliente con los

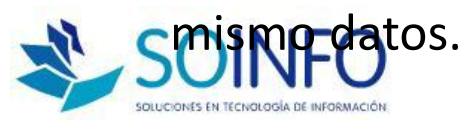

## **Ventas**

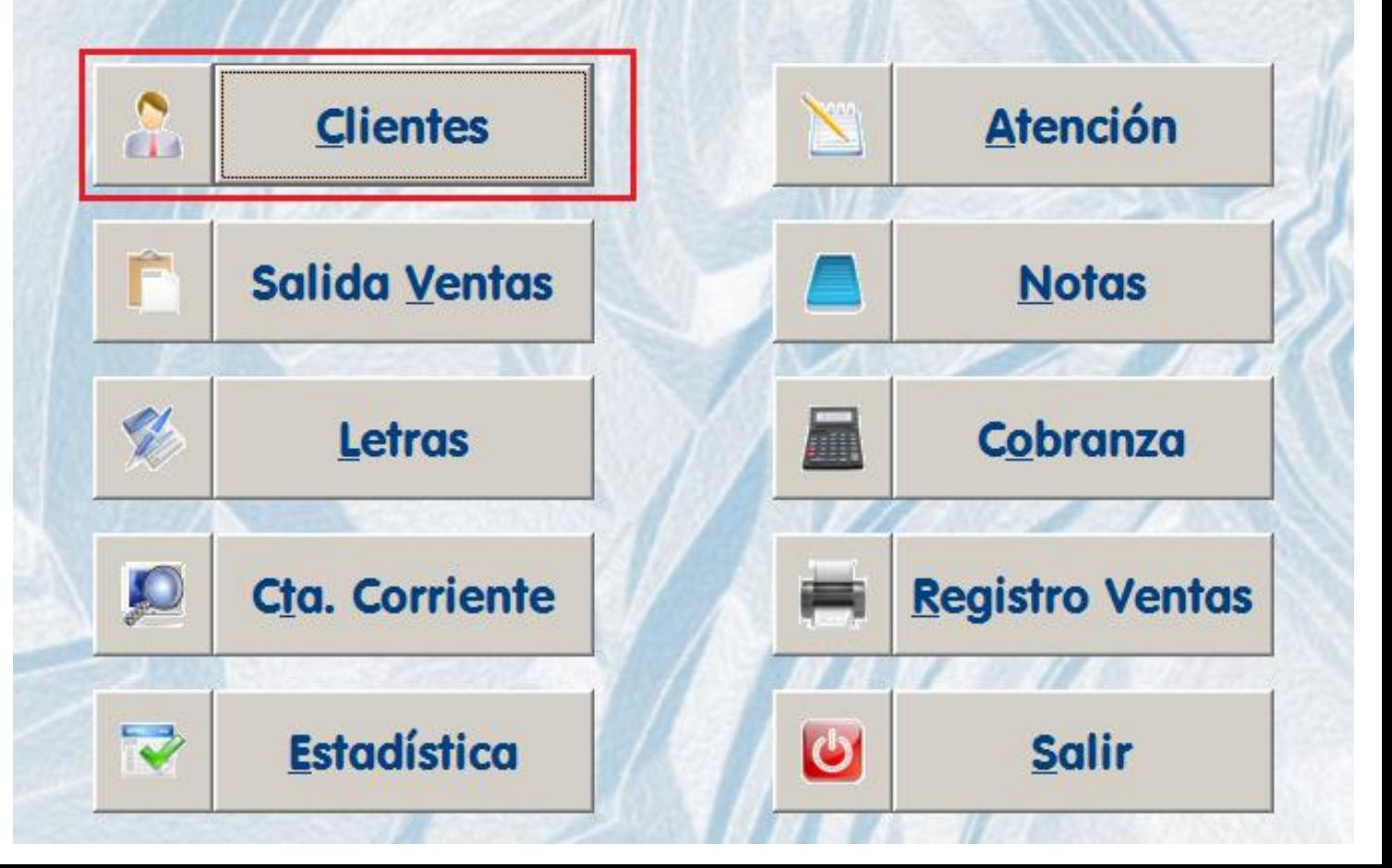

#### **W** Clientes

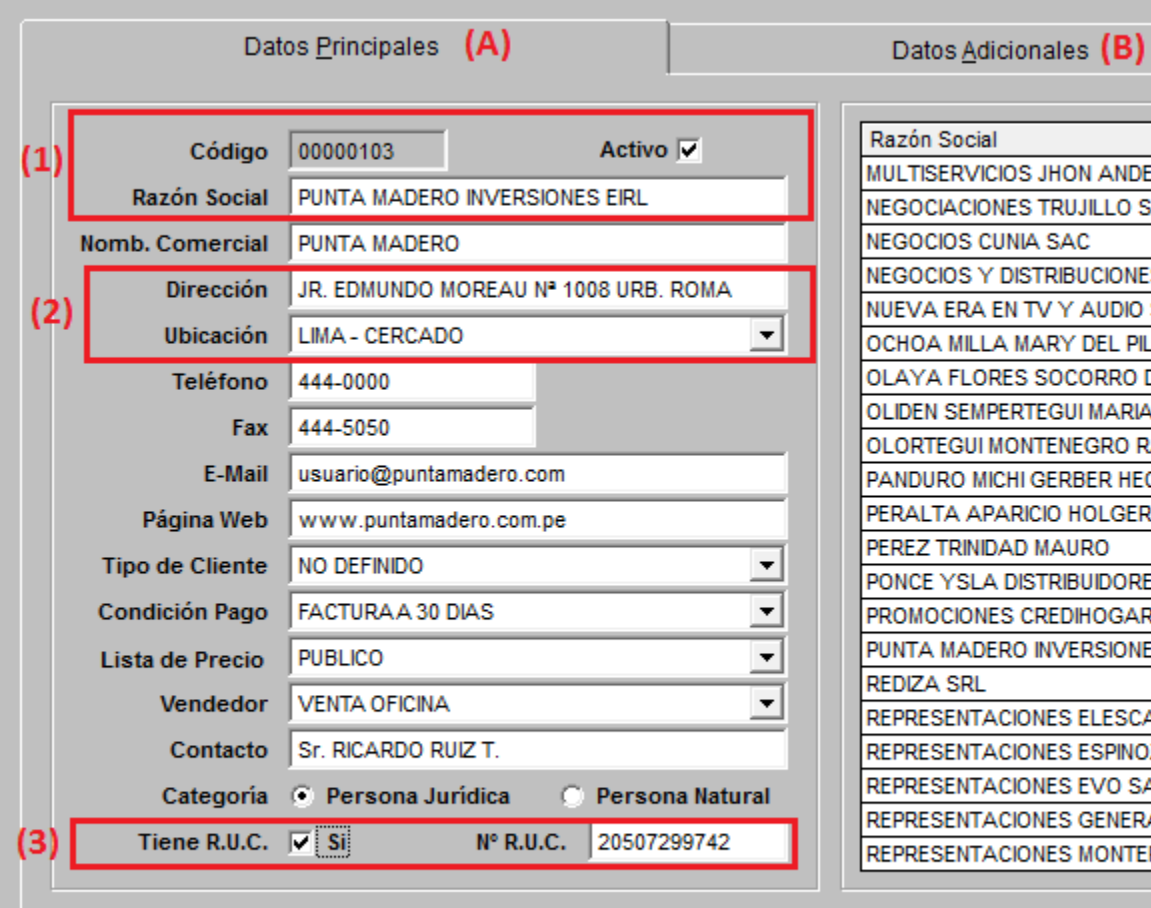

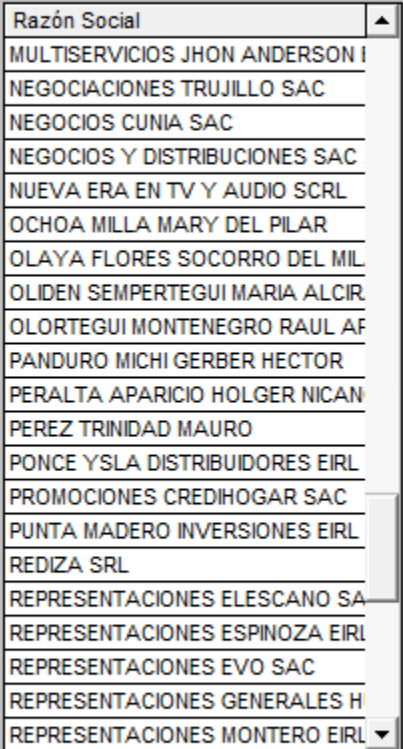

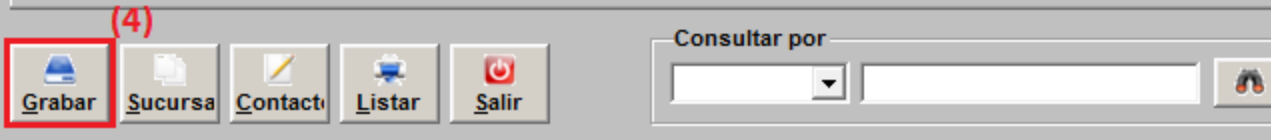

 $\overline{\mathbb{Z}}$ 

## SICO - SISTEMA INTEGRAL

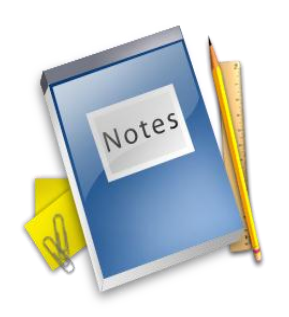

# **REGISTRO DE** PRUDUCIOS

## (VER VIDEOS ALMACEN)

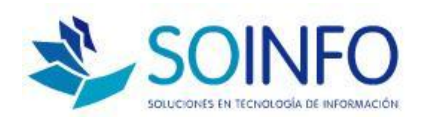

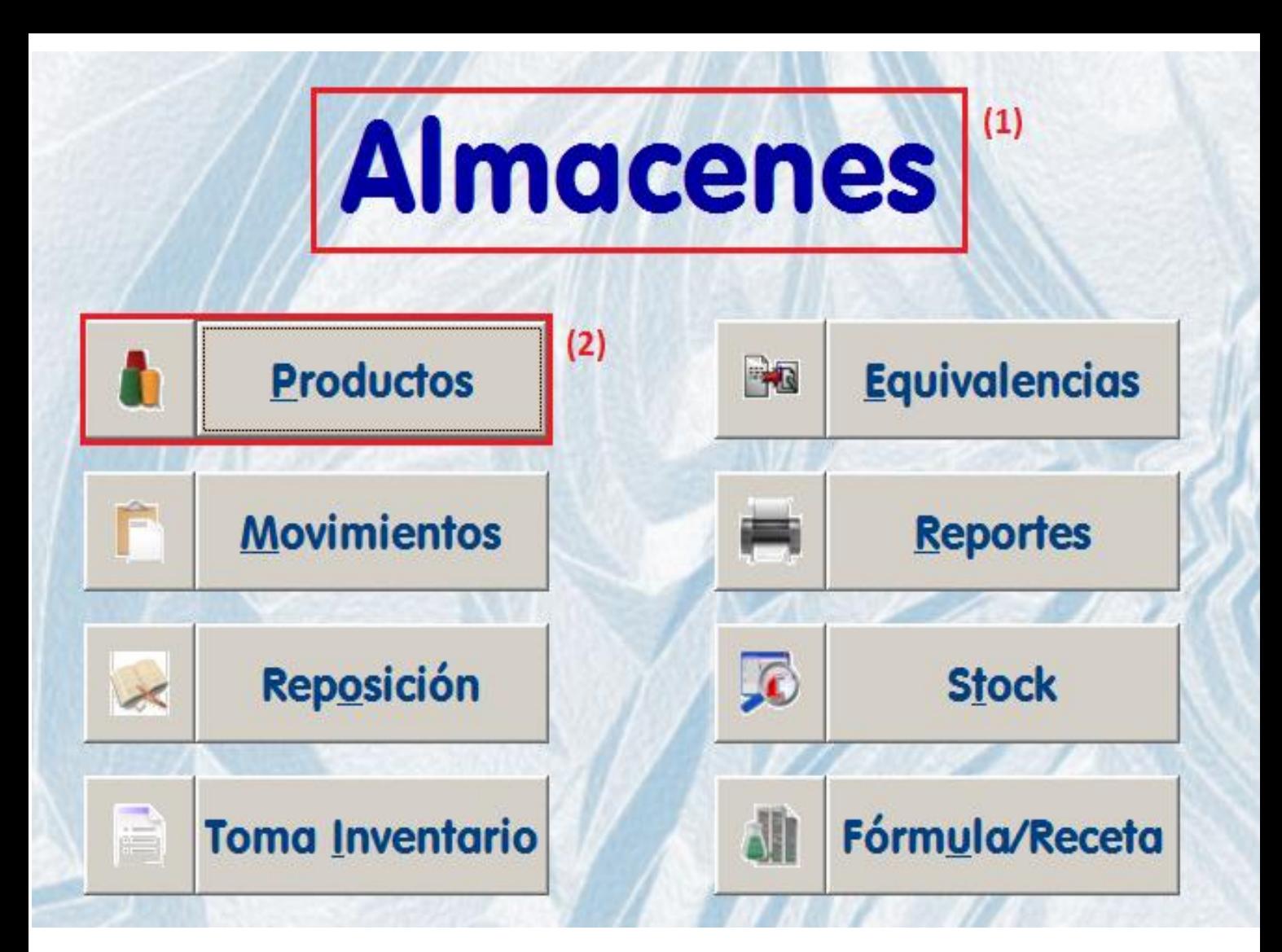

#### **F** Productos

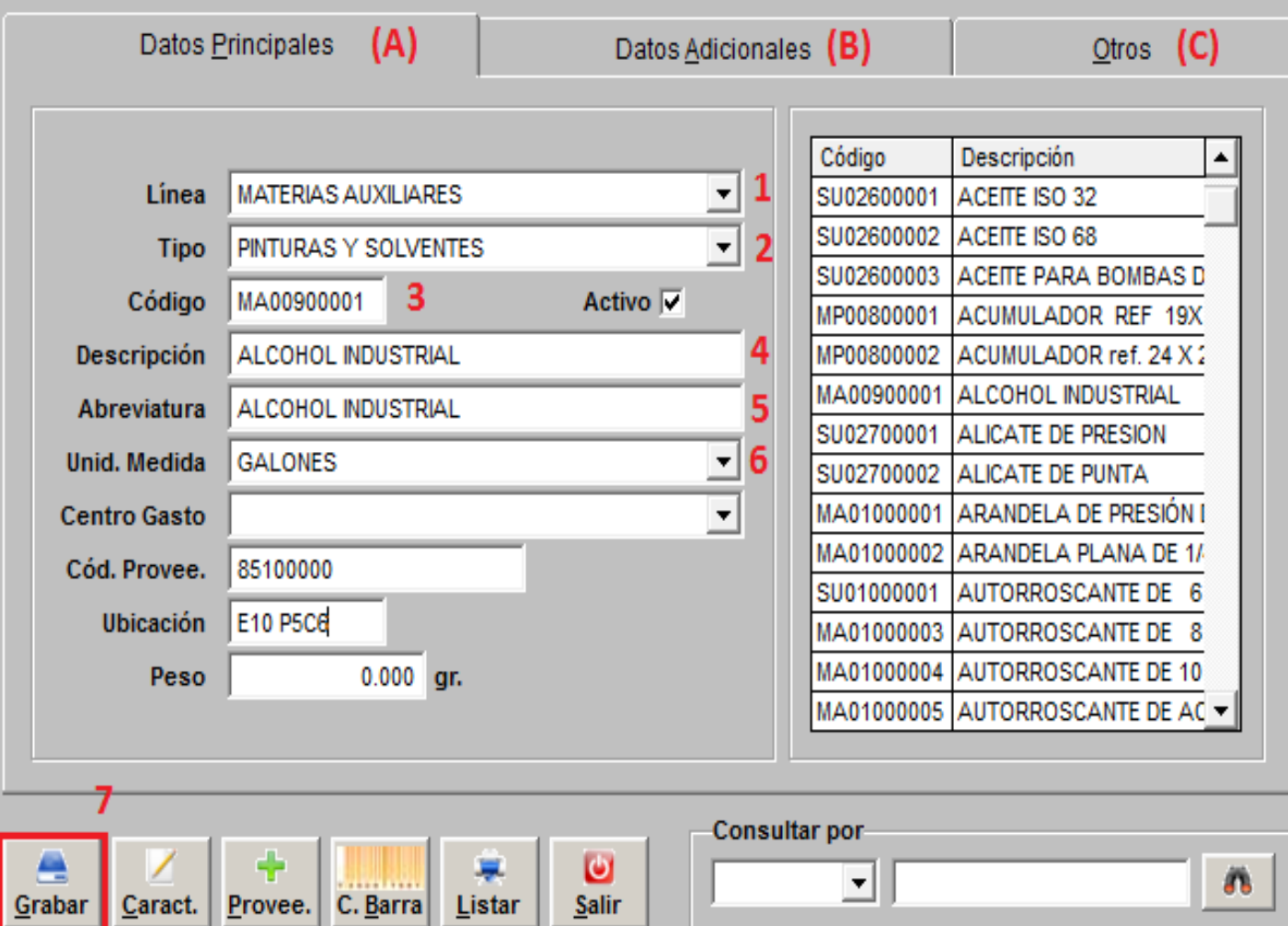

Salir

 $\Sigma$ 

## **SICO - SISTEMA INTEGRAL**

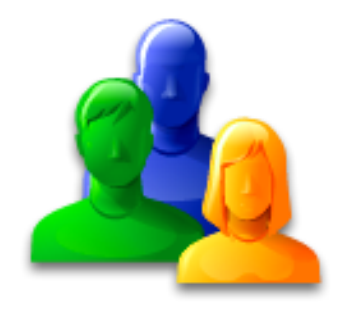

## **SALDO INICIAL DE** CTAS. POR COBRAR

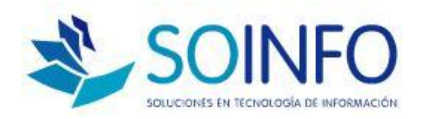

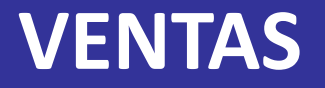

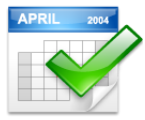

#### **REGISTRO INICIAL DE CTAS POR COBRAR**

 Documentos pendientes de Cobro a la fecha de corte o inicio del sistema

 $\Box$  Solo se registra con datos básicos (cliente, documento, moneda, fecha, importe o saldo )

 $\Box$  Información importante para el usuario de cobranzas

 $\Box$  Se puede ir cargando por necesidad

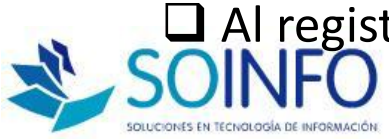

**Consultor: Rommel Cajaleón V.** Al registrar la facturación la carga será automática

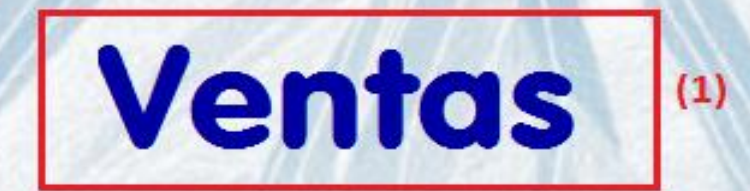

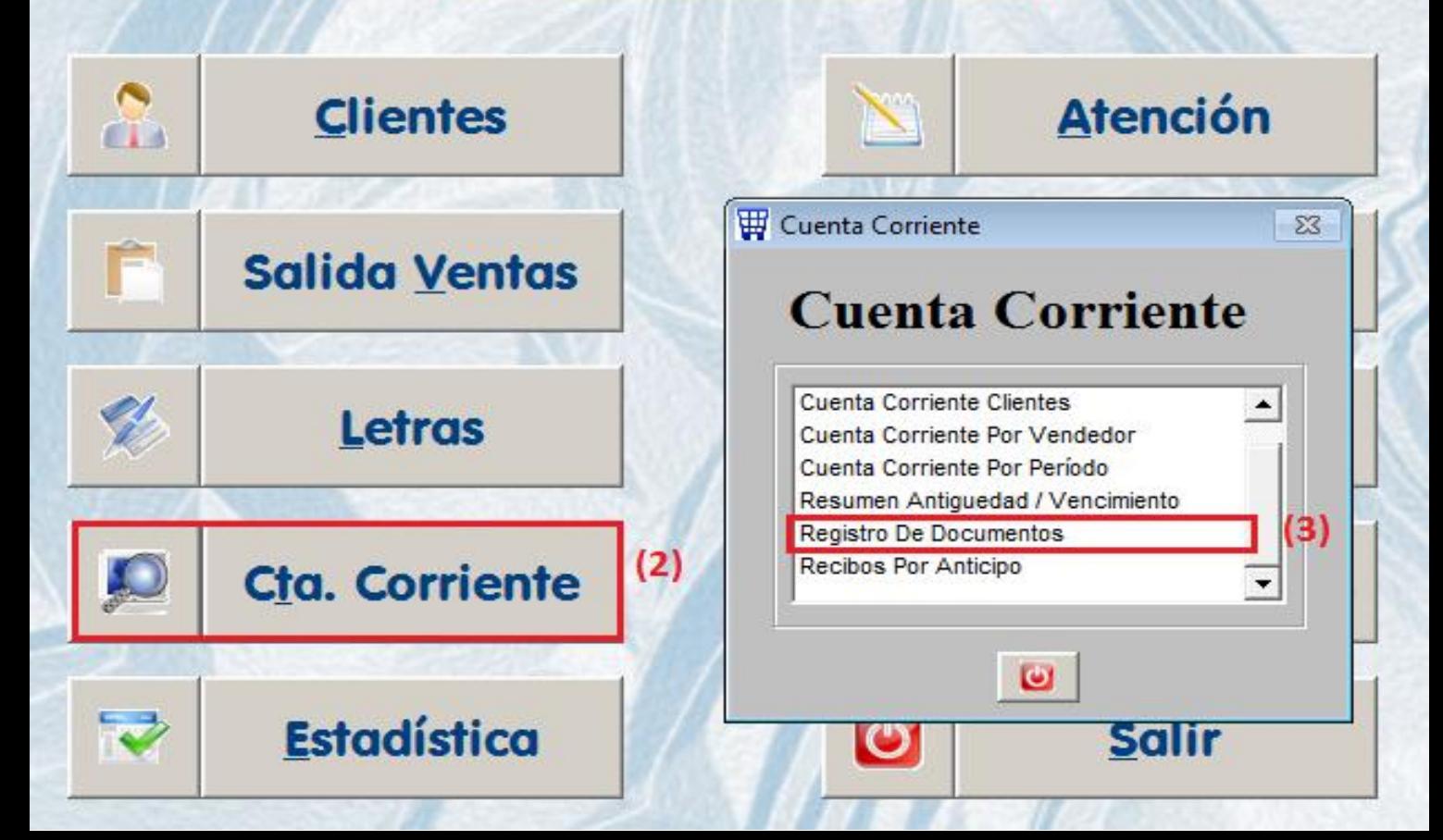

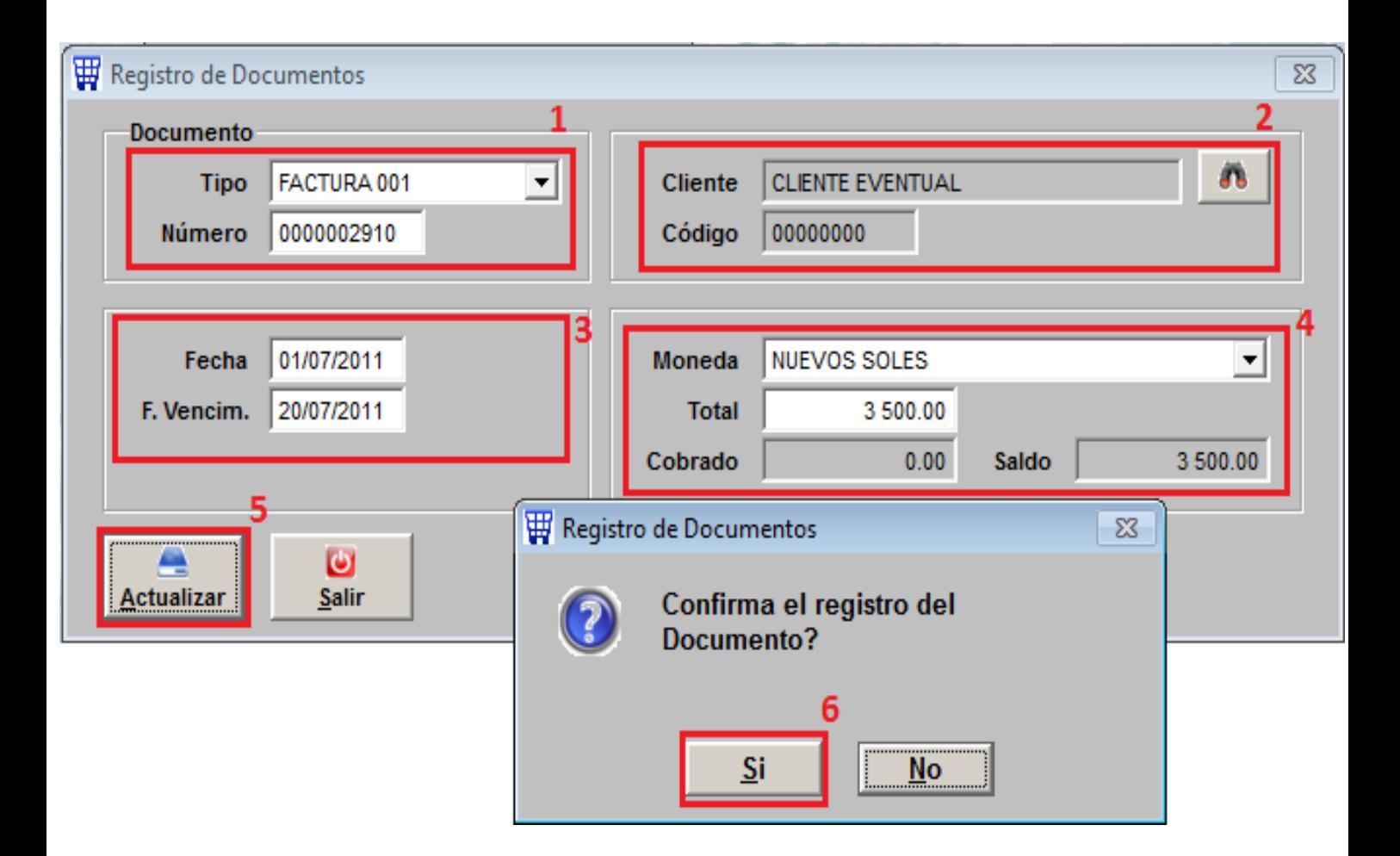

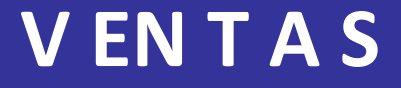

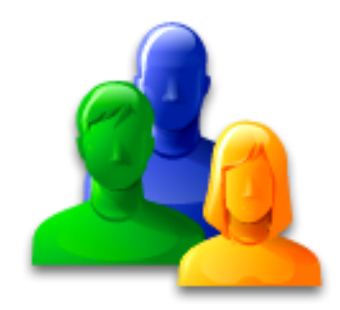

# TIPOS DE FACTURACION : **VENTA DESPACHO**

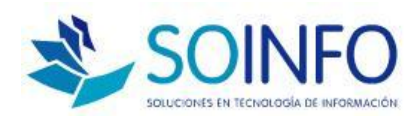

## **VENTAS**

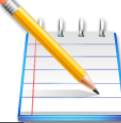

### **VENTA DESPACHO**

■ Se registrará un Pedido, luego la Guía de Remisión y finalmente el Documento

 La Atención o despacho del Pedido podrá ser total o parcial

 $\Box$  Se podrá controlar los Pedidos pendientes de entrega

 La emisión de la Guía de Remisión actualizará reportes del módulo de Almacén

**Consultor: Rommel Cajaleón V.** El emisión del Documento actualizará los reportes del módulo de

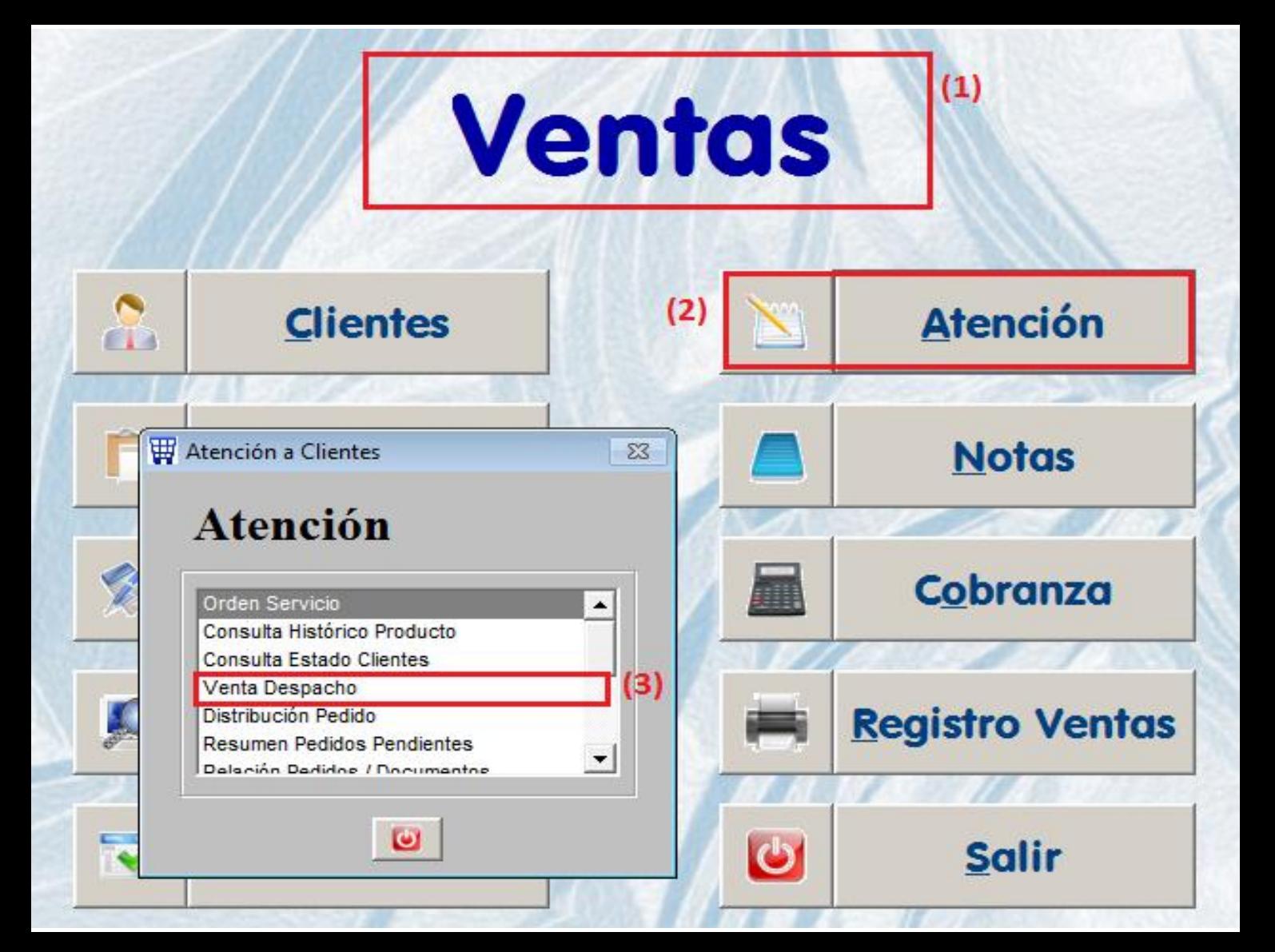

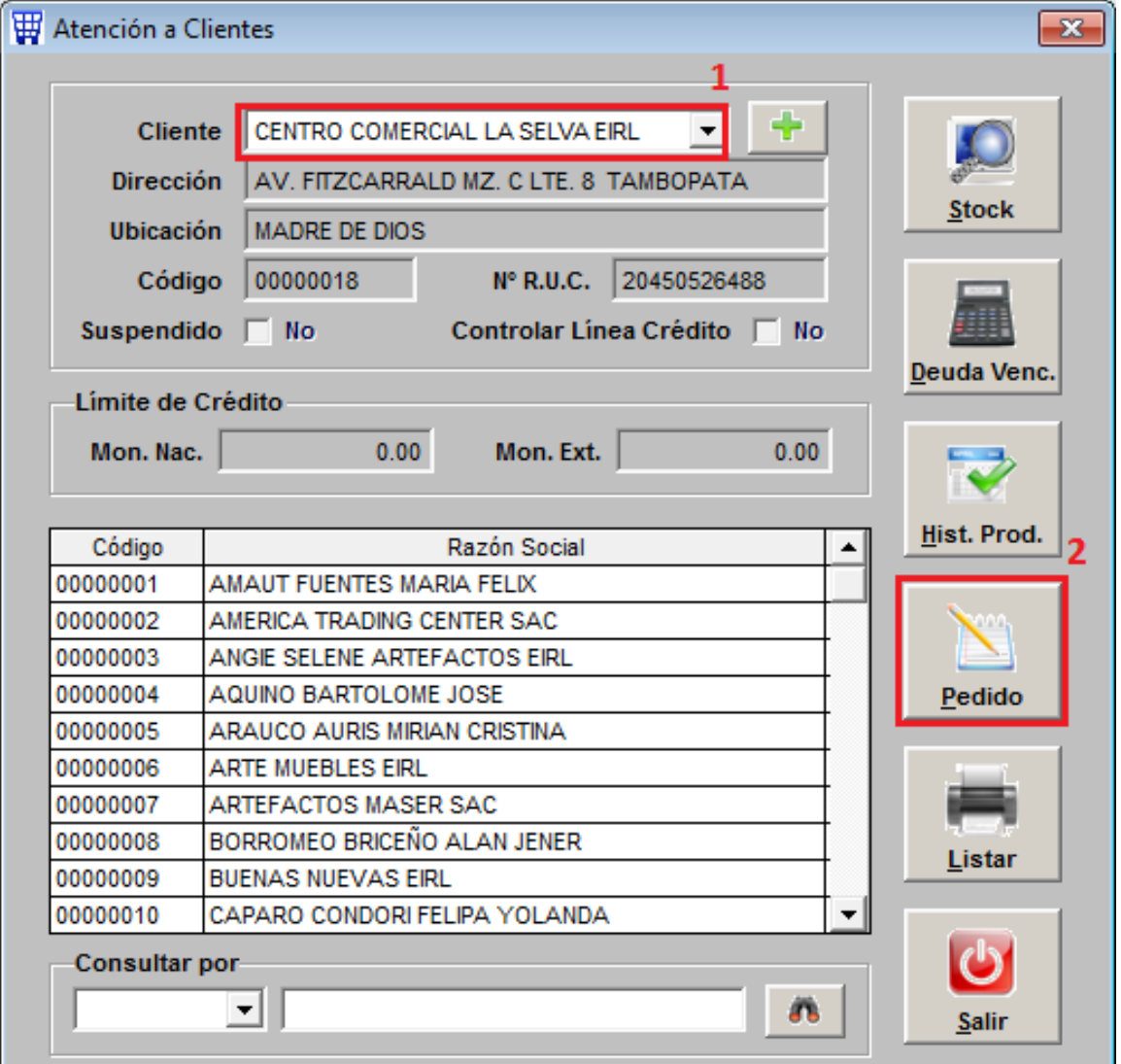

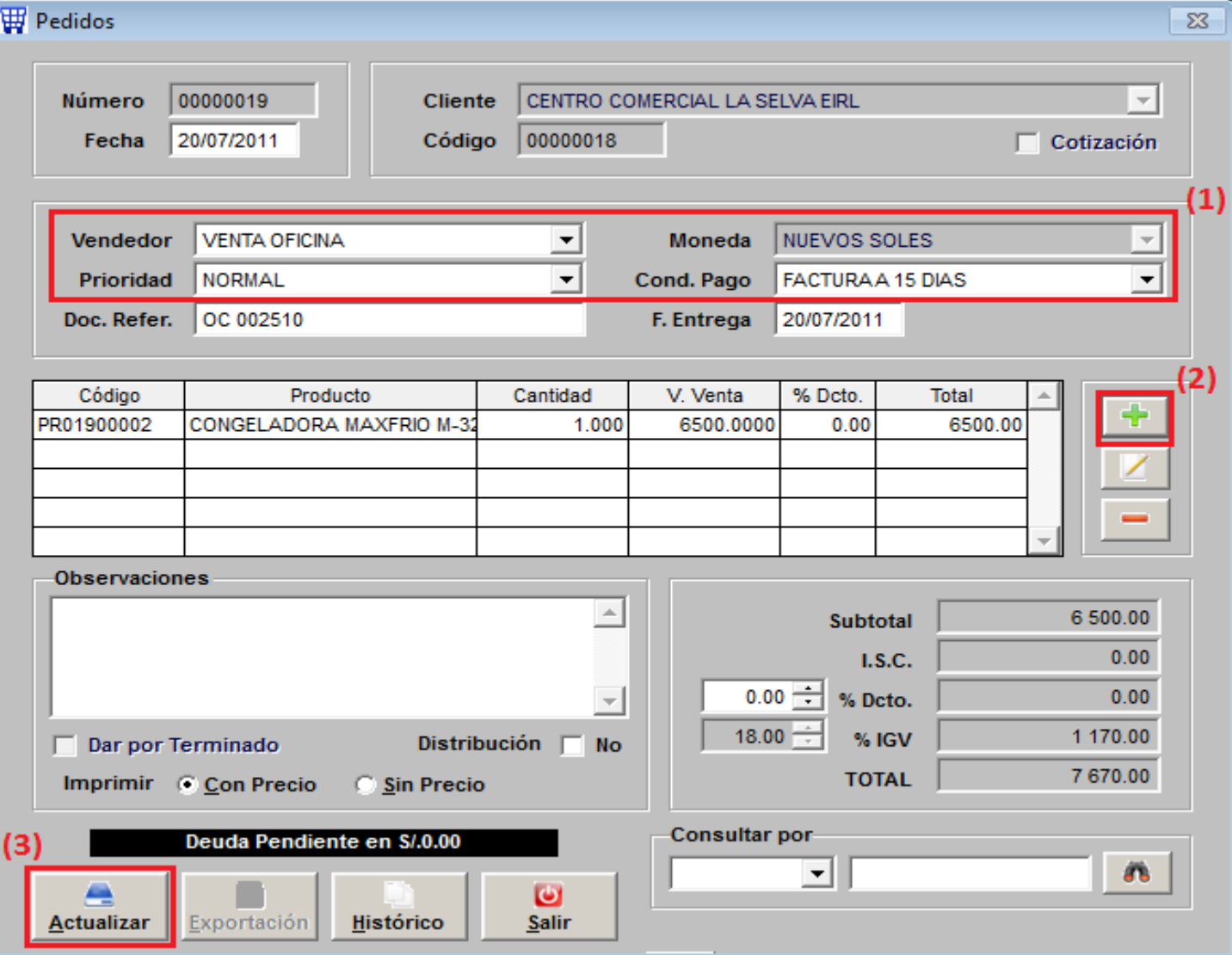

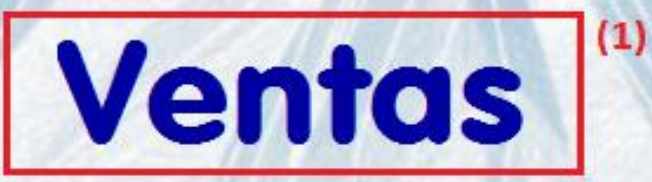

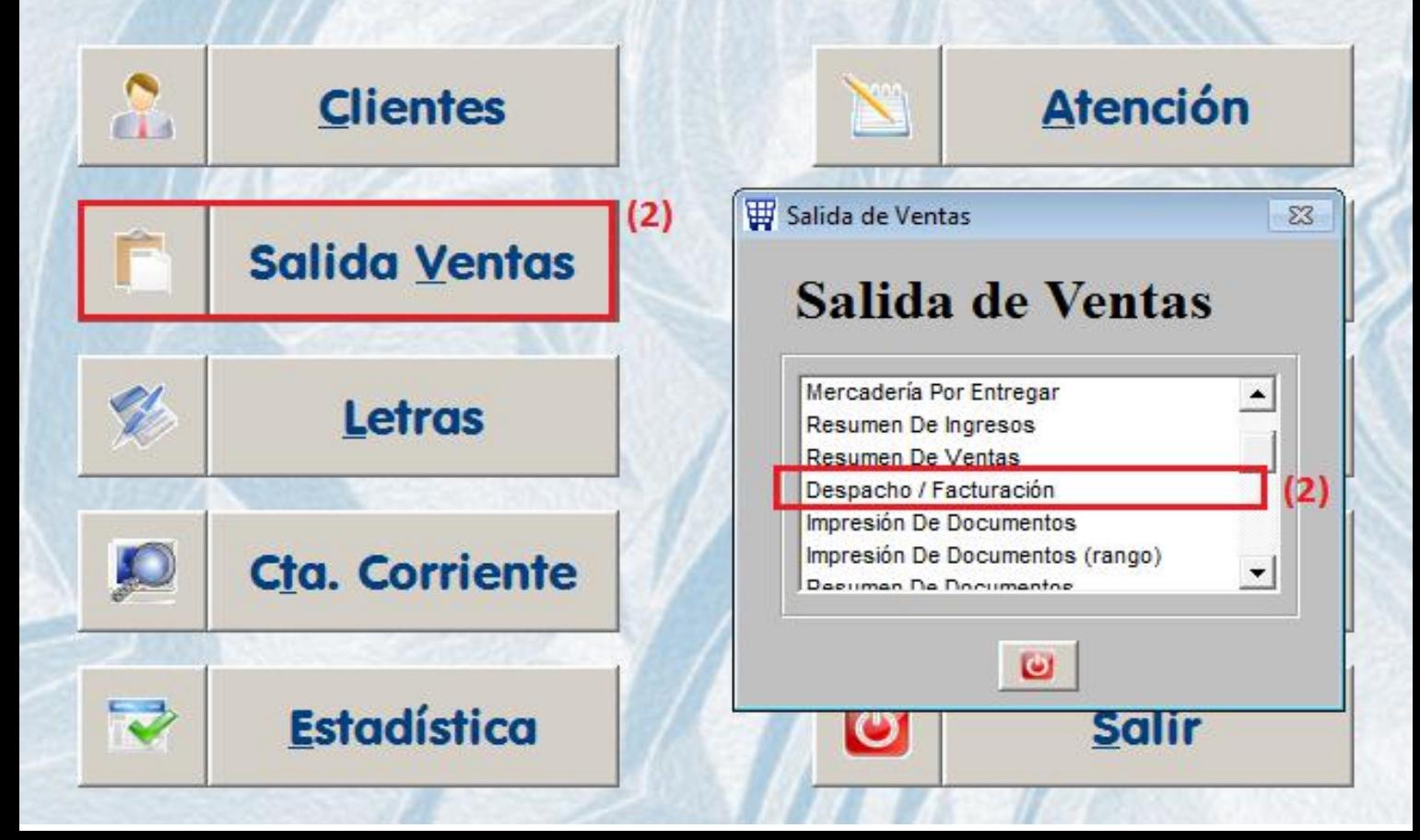

#### Despacho/Facturación

#### **Pedidos Pendientes**

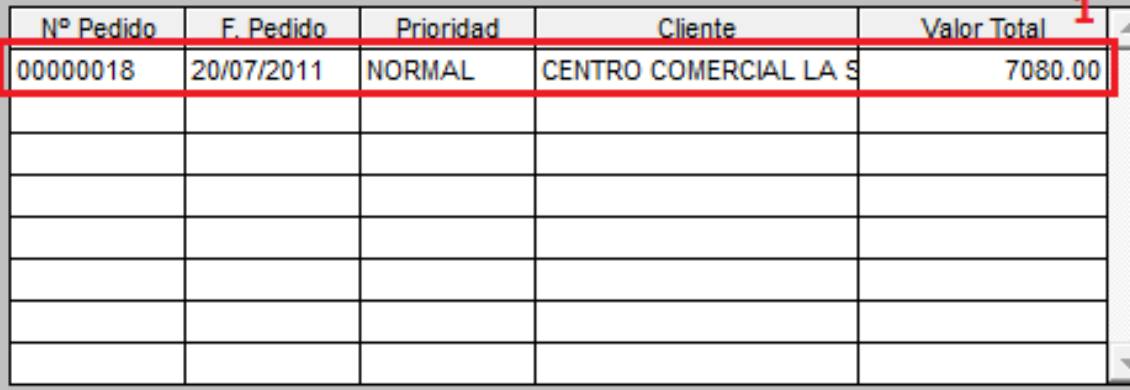

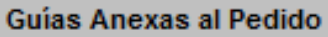

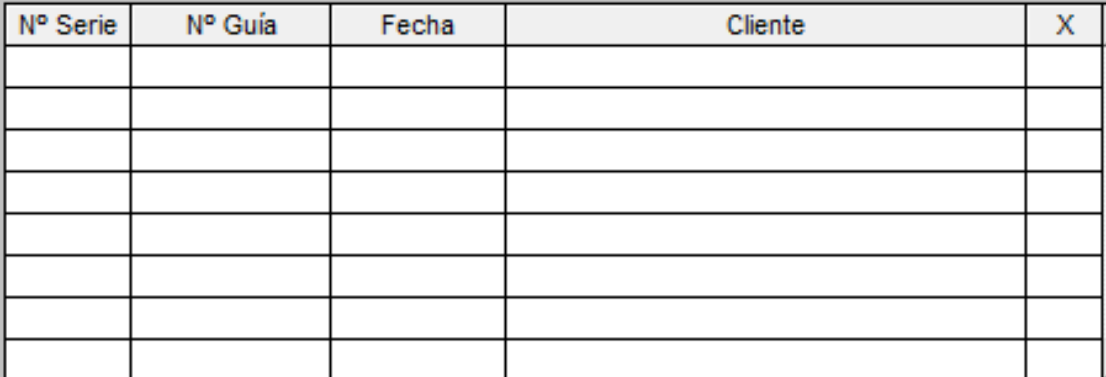

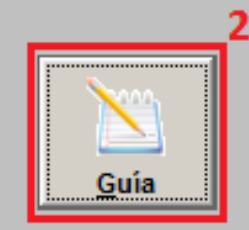

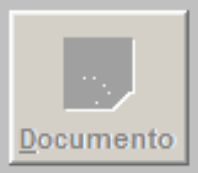

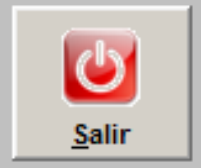

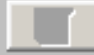

Seleccionar Guia(s)

 $\Sigma$ 

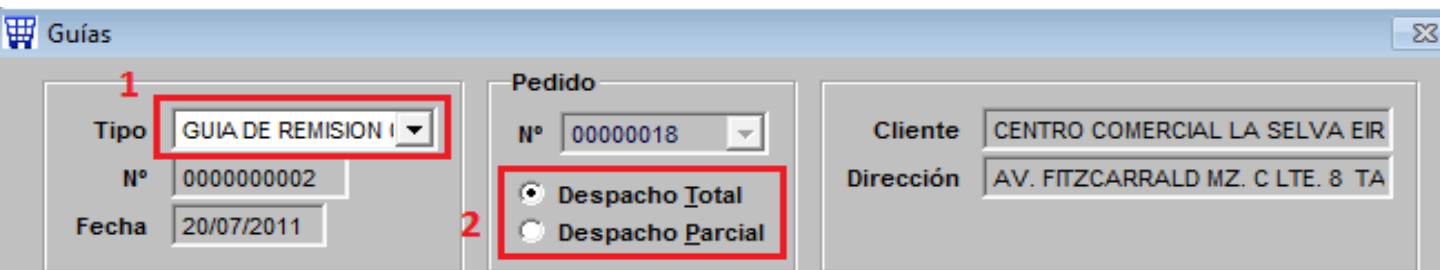

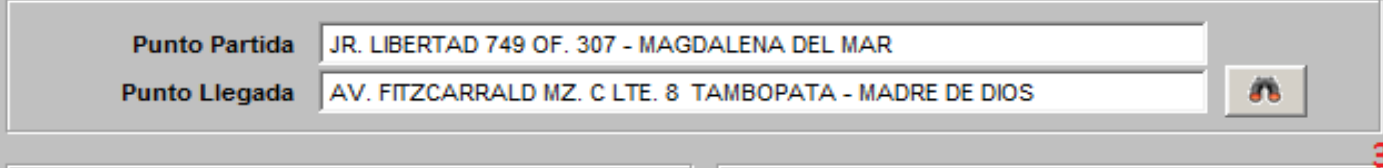

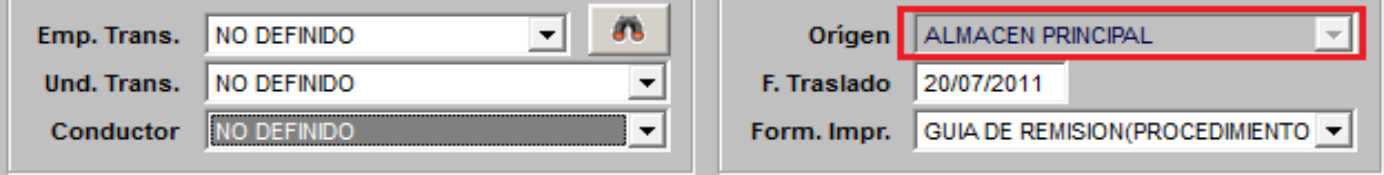

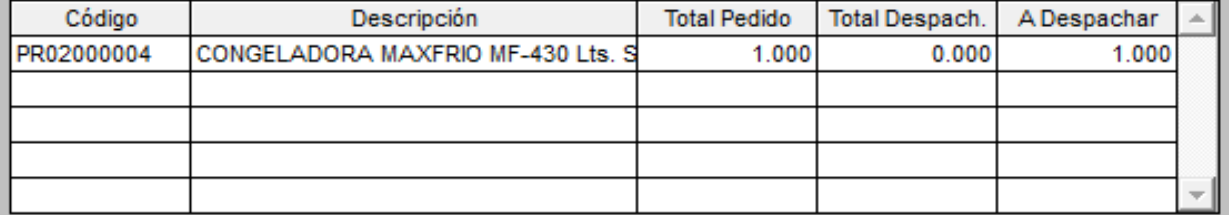

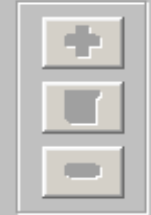

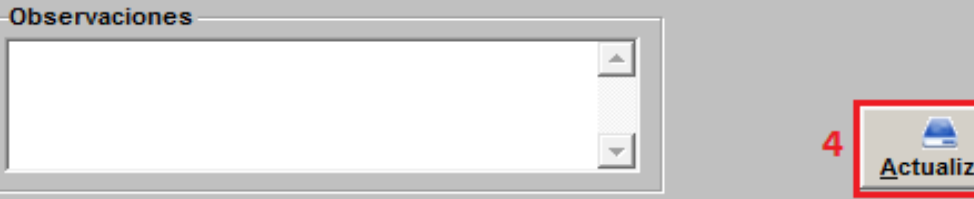

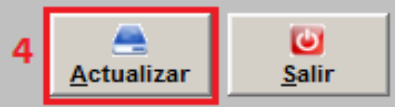

#### Despacho/Facturación

#### **Pedidos Pendientes**

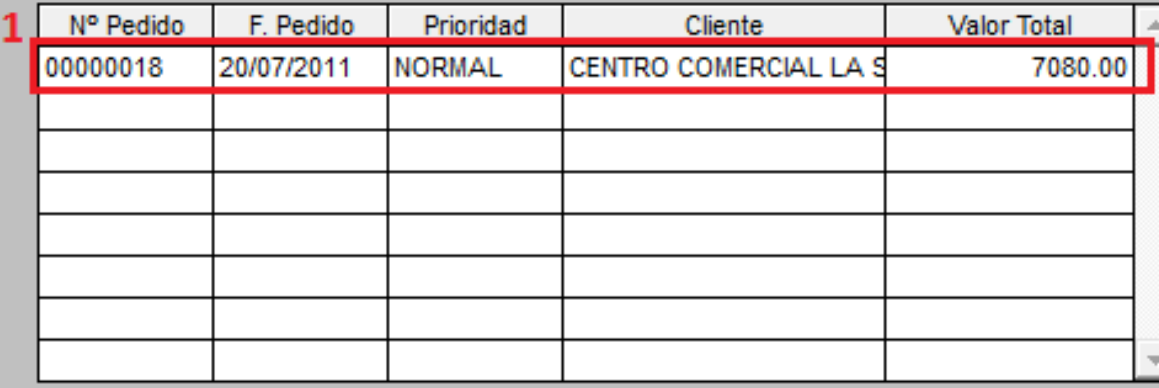

#### Guías Anexas al Pedido

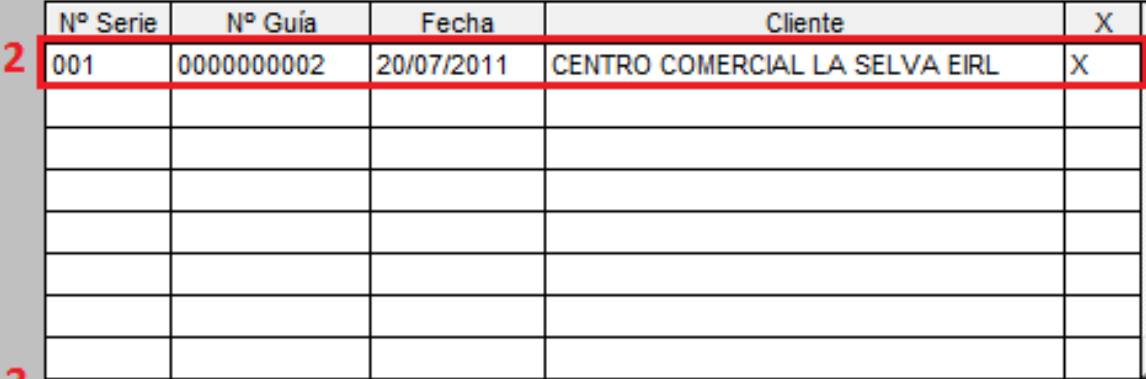

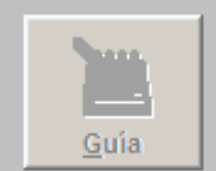

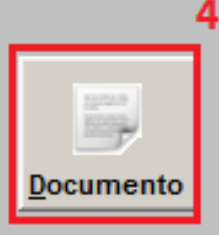

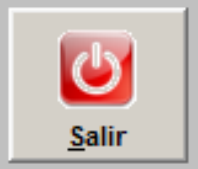

э

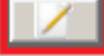

 $\overline{\Sigma}$ 

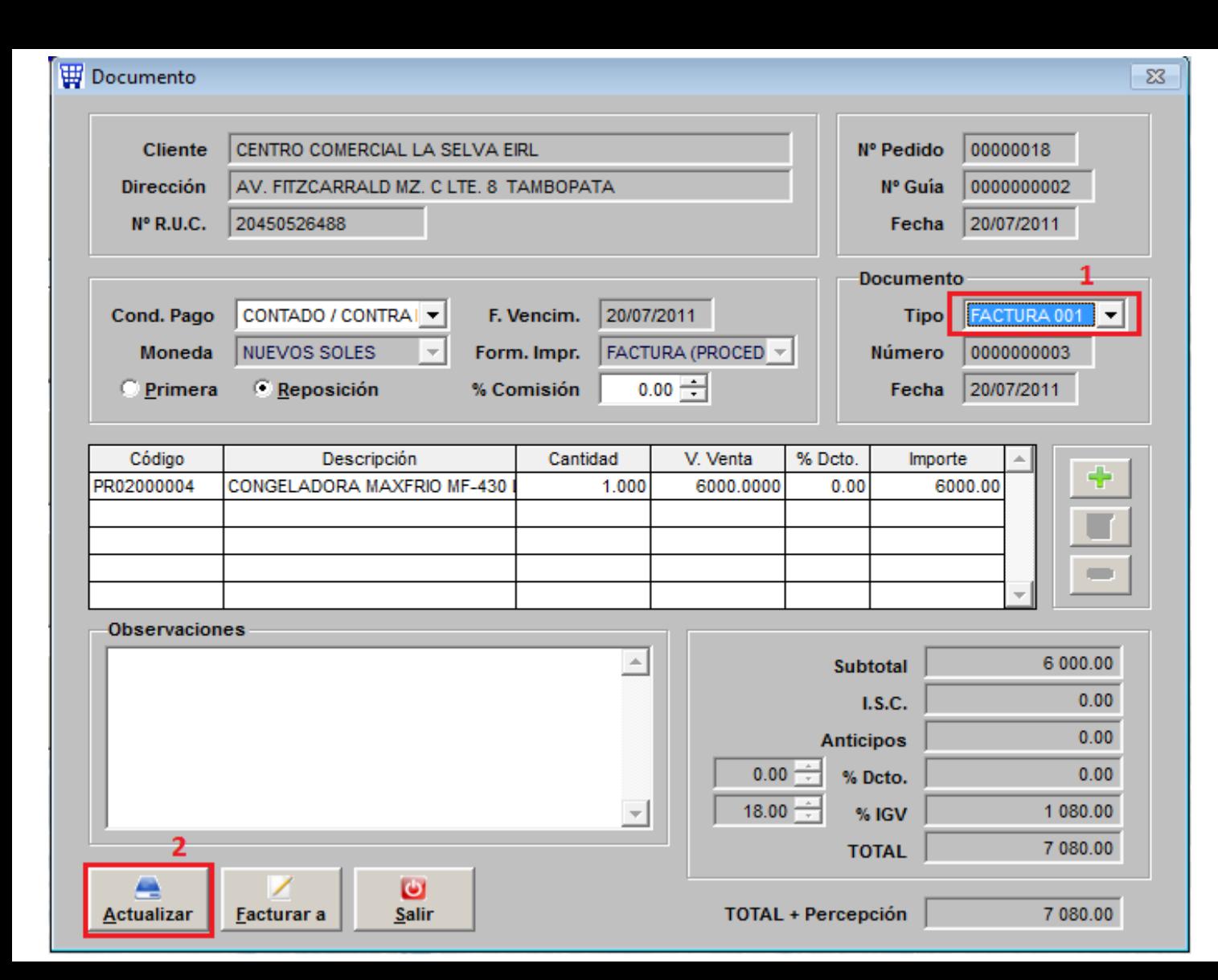

### **SICO - SISTEMA INTEGRAL**

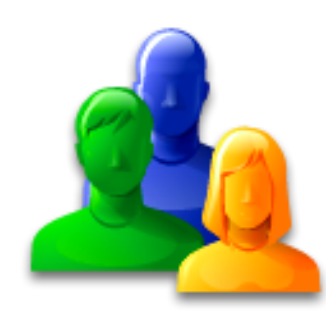

# **TIPOS DE FACTURACION: VENTA MOSTRADOR**

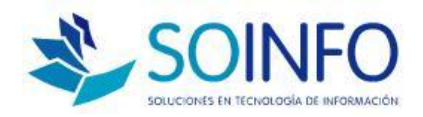

## **V E N T A S**

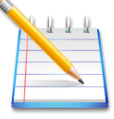

### **VENTA MOSTRADOR**

 $\Box$  Se registrará primero un Pedido y luego se le generará el Documento

 $\Box$  Se toma el pedido en mostrador y luego se indica que vaya a caja para la emisión de su comprobante, asimismo, se le hará la cobranza

 La emisión del Documento actualizará los reportes del módulo

**Consultor: Rommel Cajaleón V.** □ Se generará una Nota de Salida automática descargando el almacén

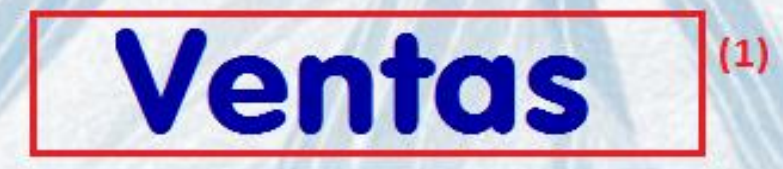

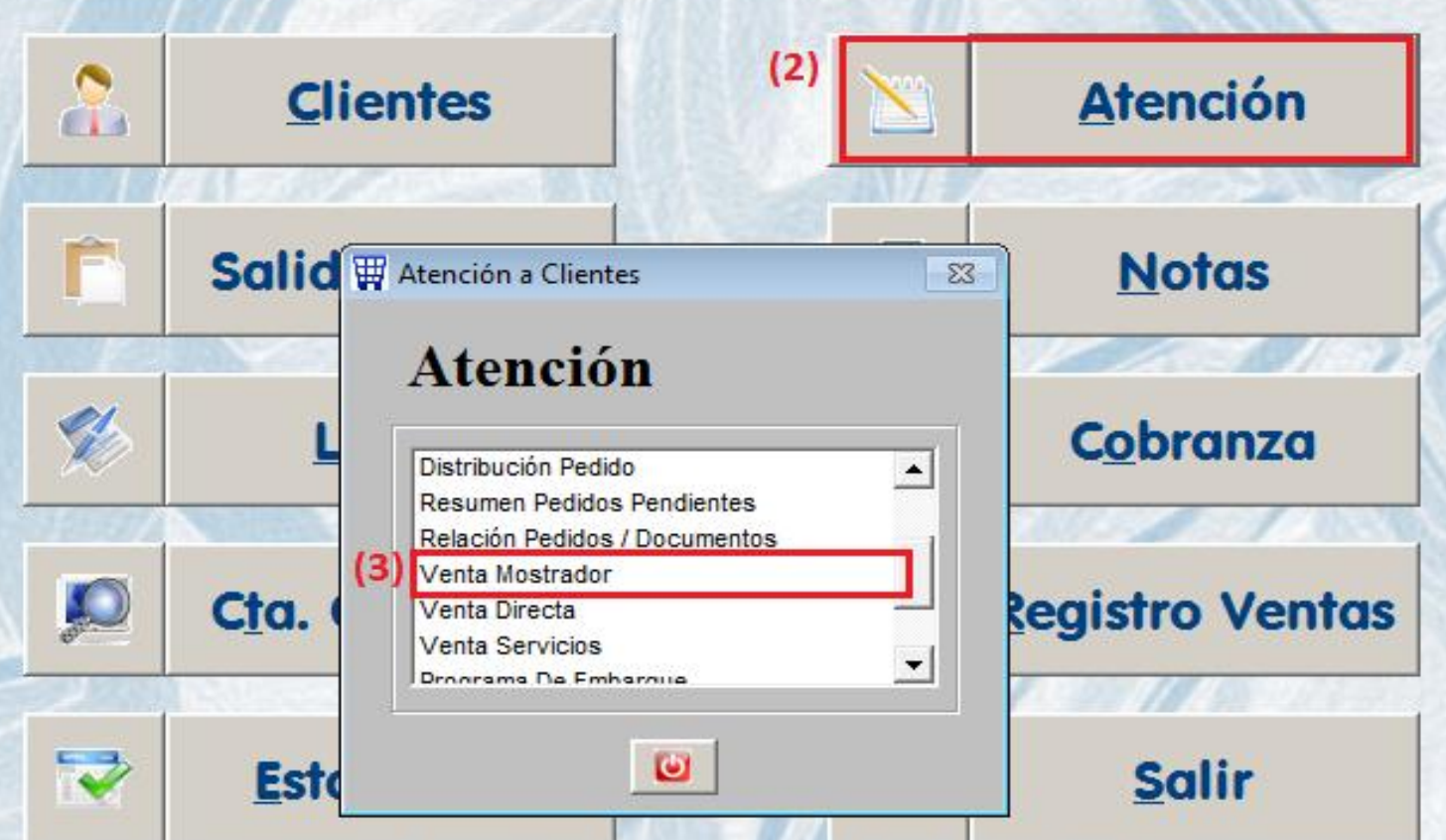

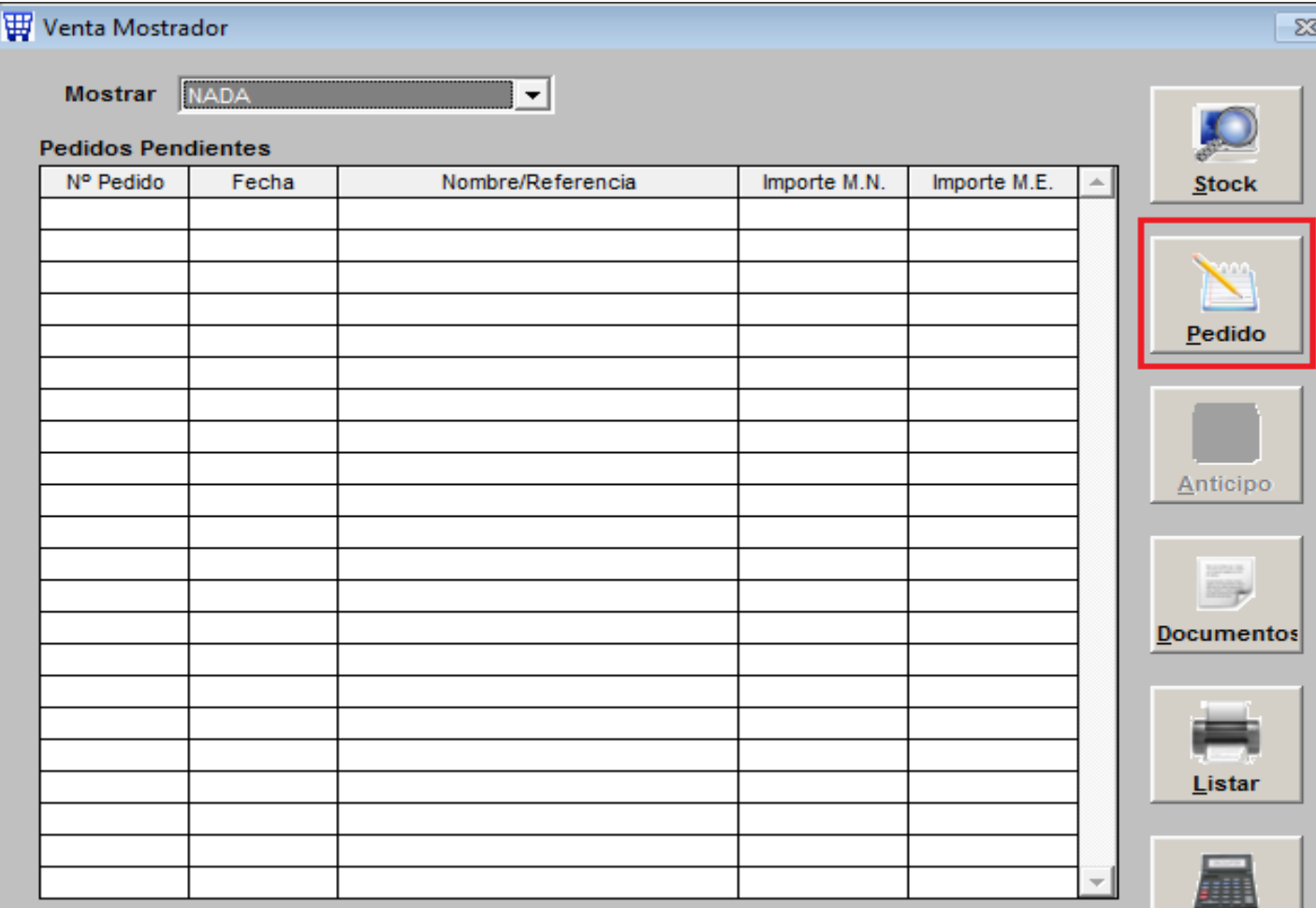

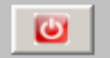

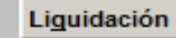

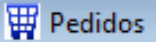

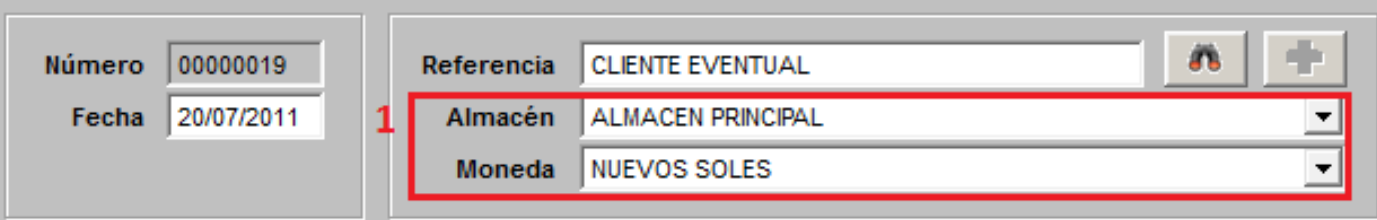

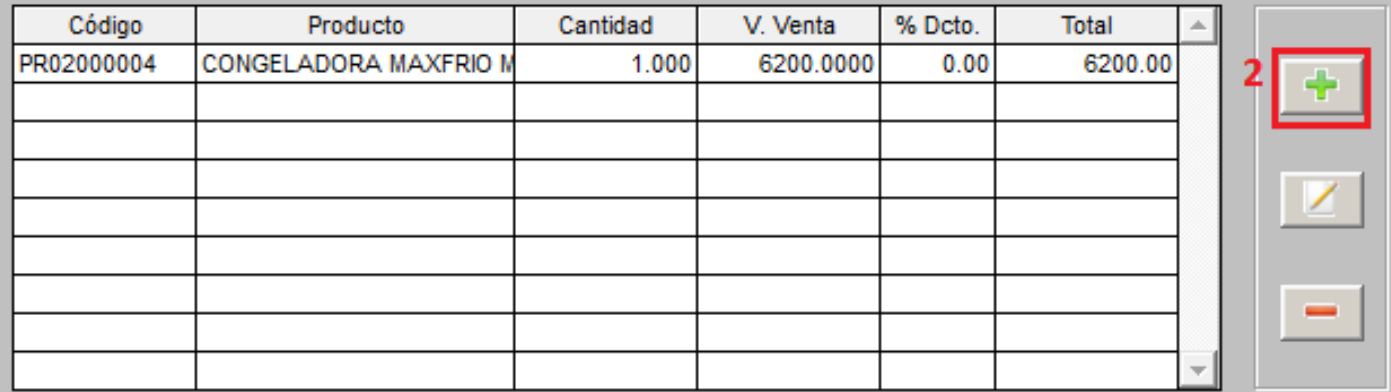

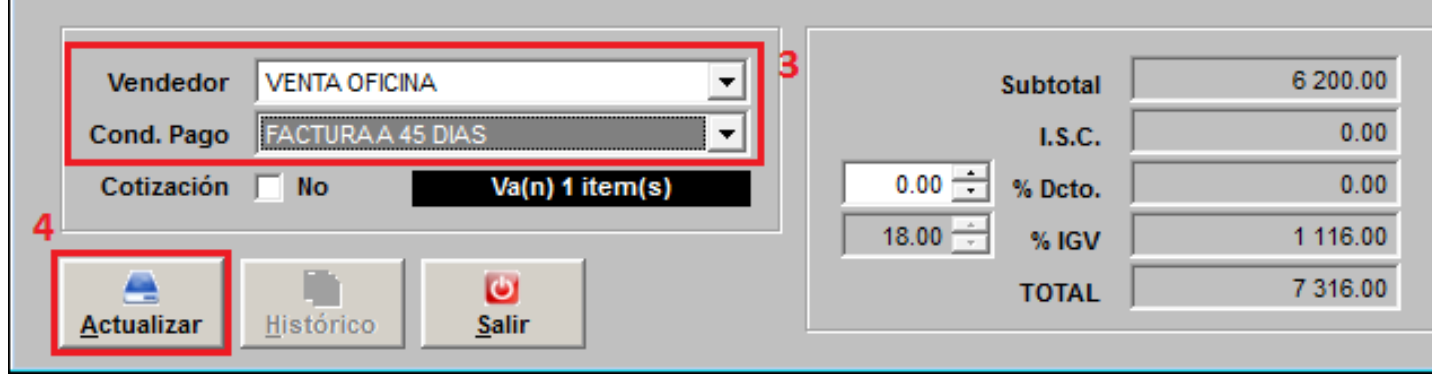

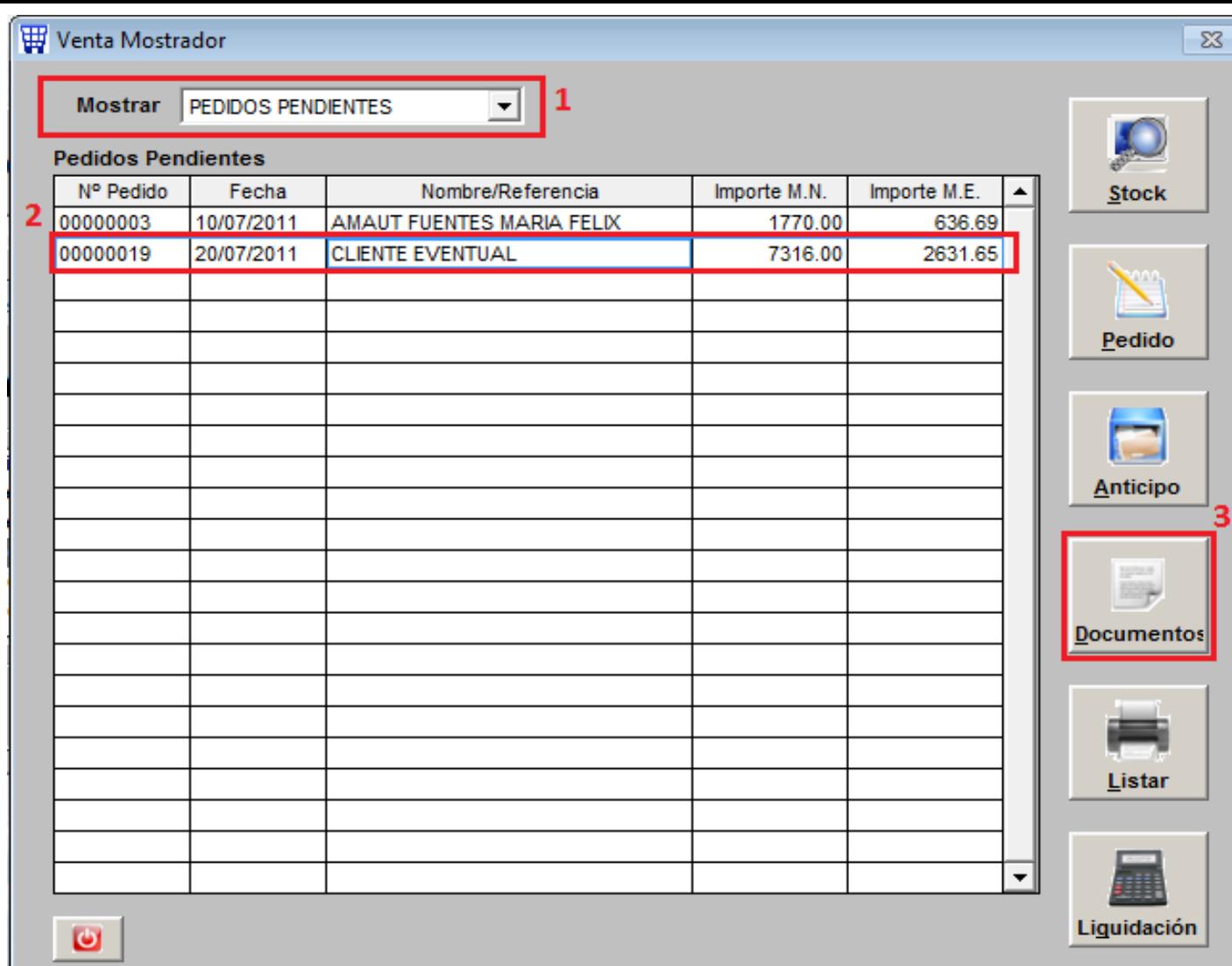

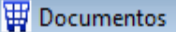

5

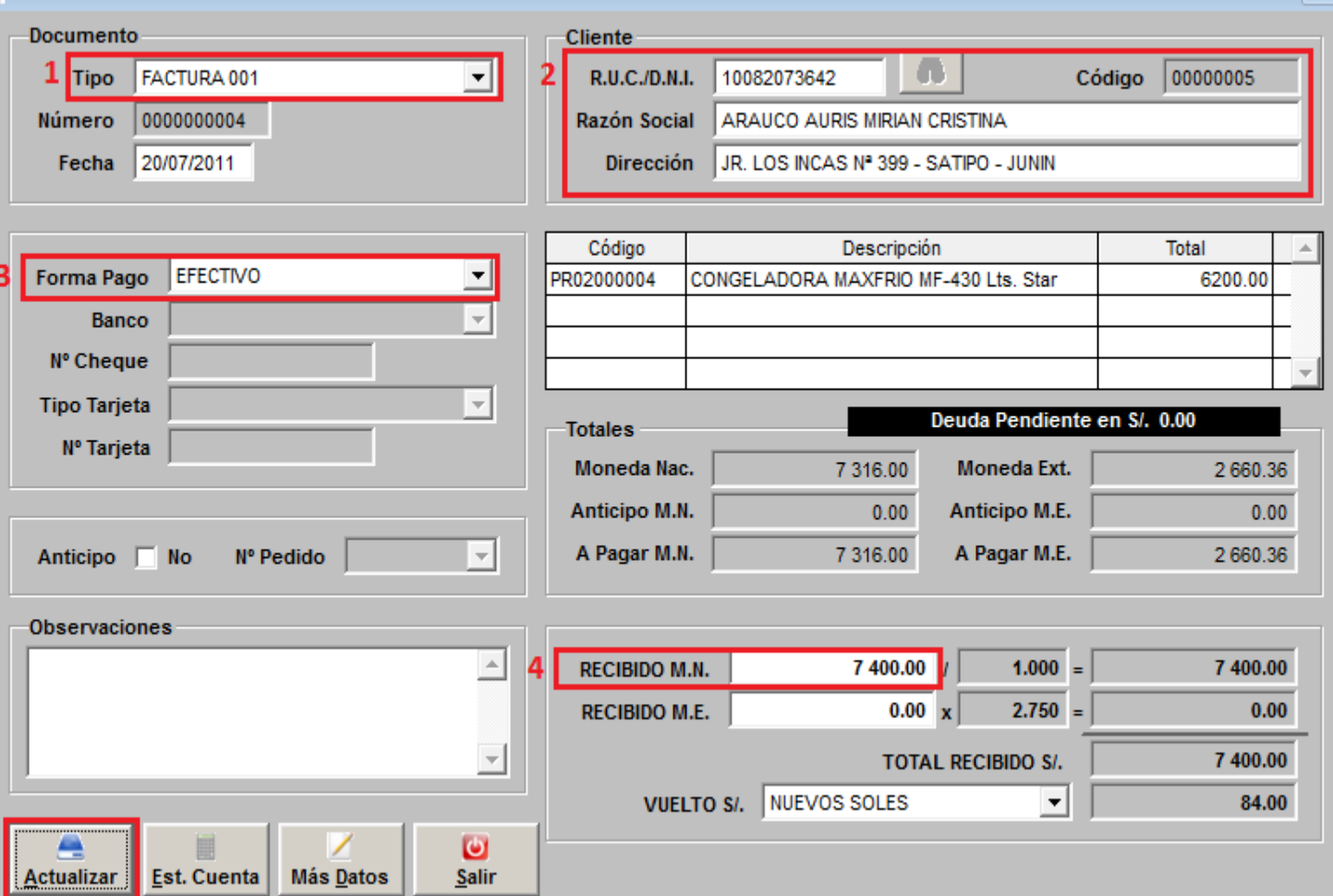

 $M\stackrel{\prime}{\sim}$  Más <u>D</u>atos

 $\omega$ 

 $S$ alir

 $\overline{\mathbb{Z}}$ 

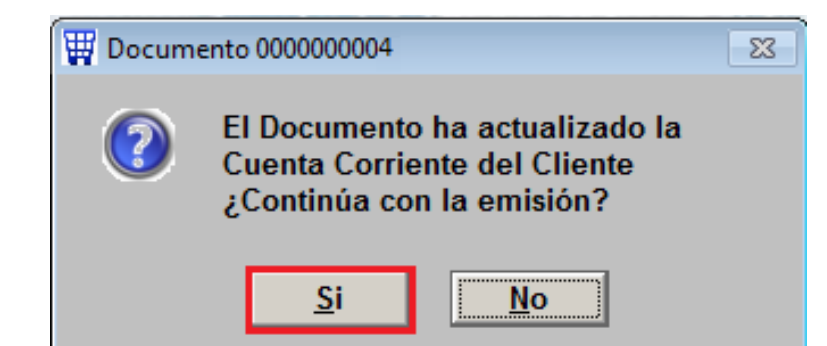

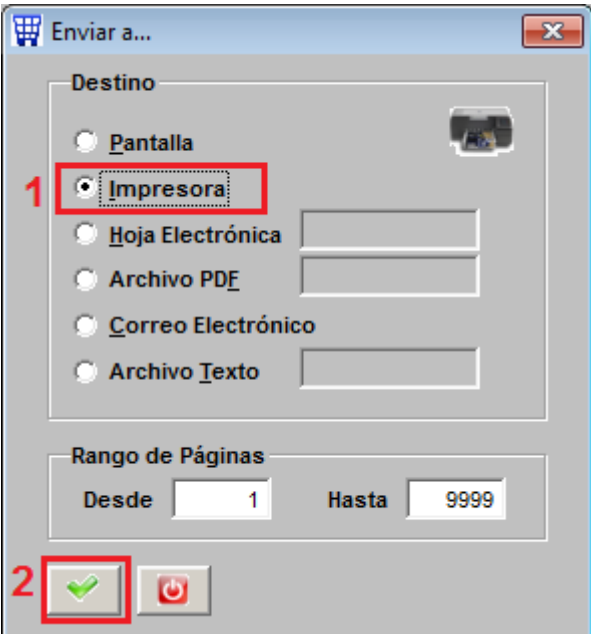

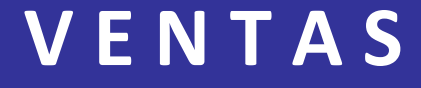

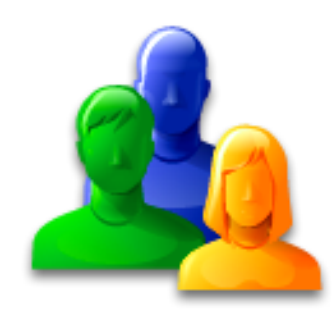

# TIPOS DE FACTURACION : VENTA DIRECTA

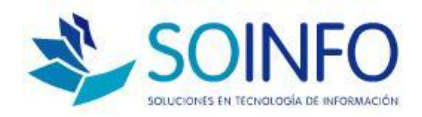

## **V E N T A S**

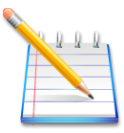

#### **VENTA DIRECTA**

 $\Box$  Se registrará directamente solo el Documento

 $\Box$  Al cliente se le anota lo que solicita directamente en el documento, este mismo usuario puede cobra y facturar

 $\square$  Se generará una Nota de Salida automática para descargar el almacén

**Consultor: Rommel Cajaleón V.** La emisión del Documento actualizará los reporte de módulo de Ventas

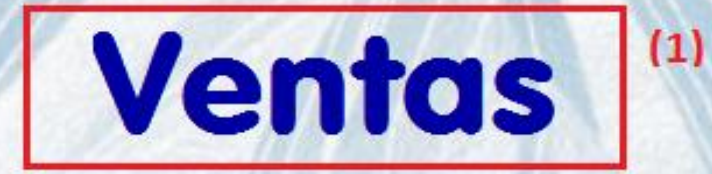

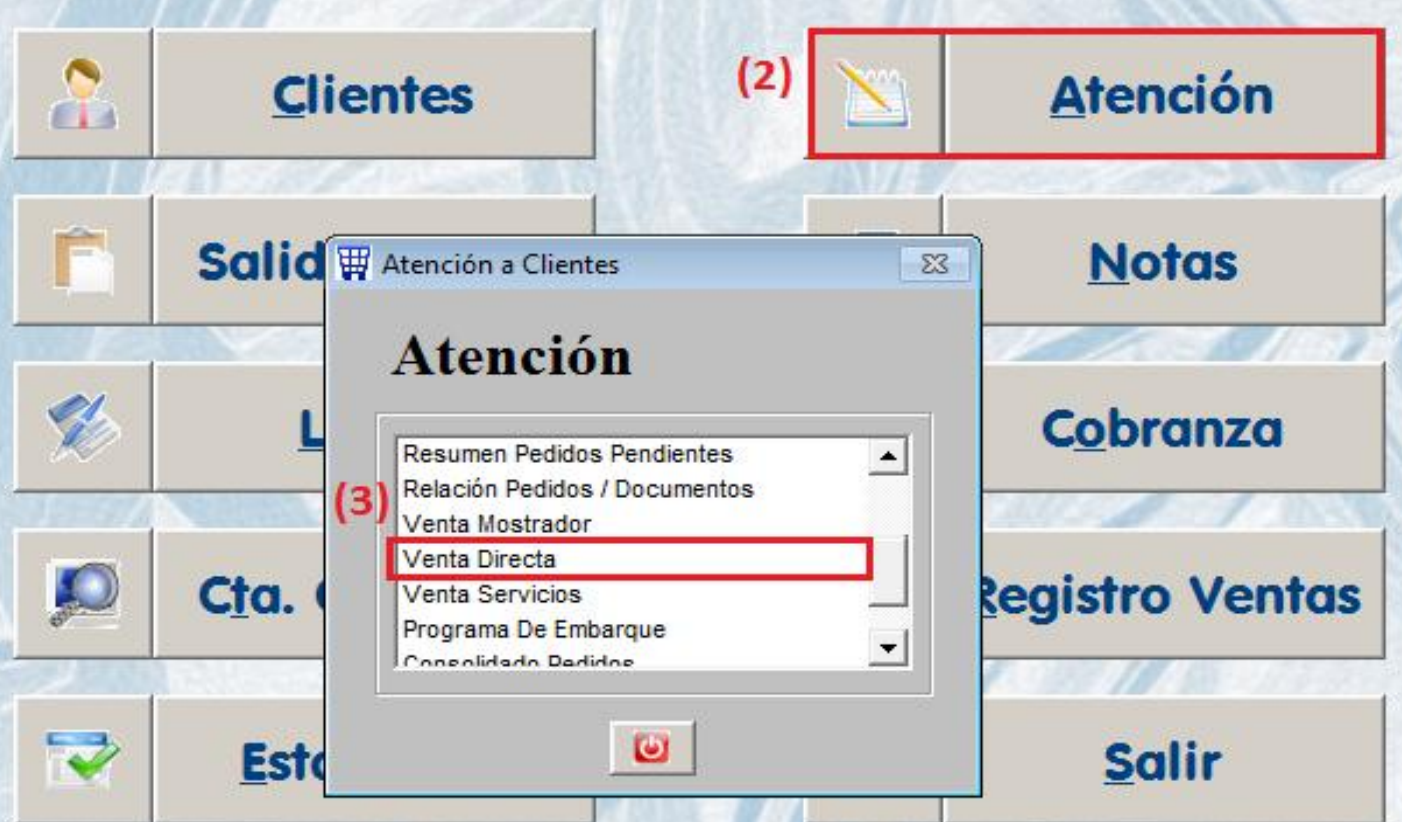

#### **W** Venta Directa

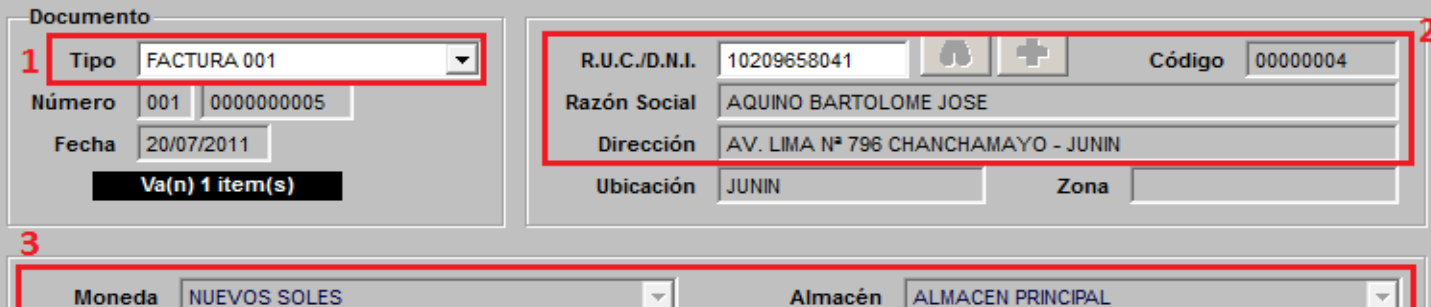

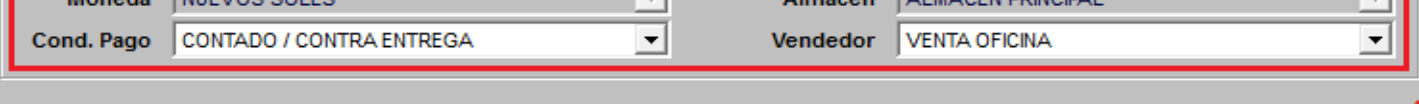

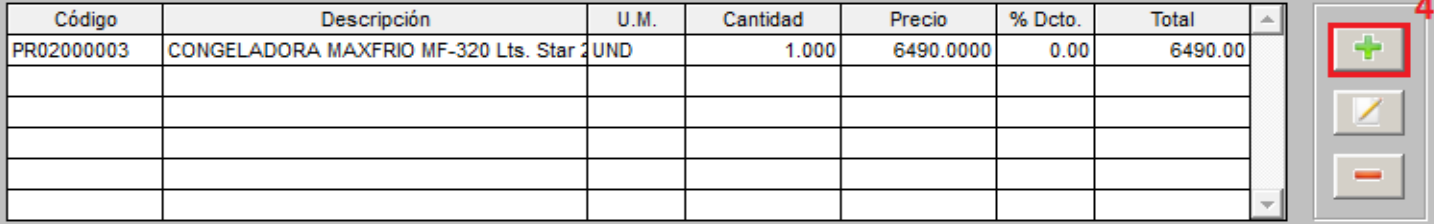

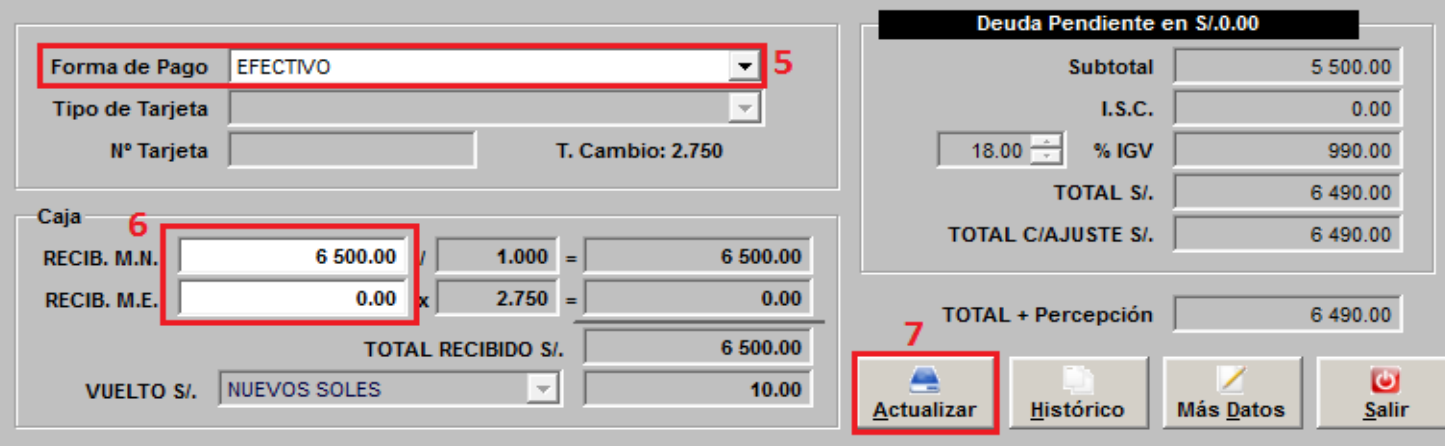

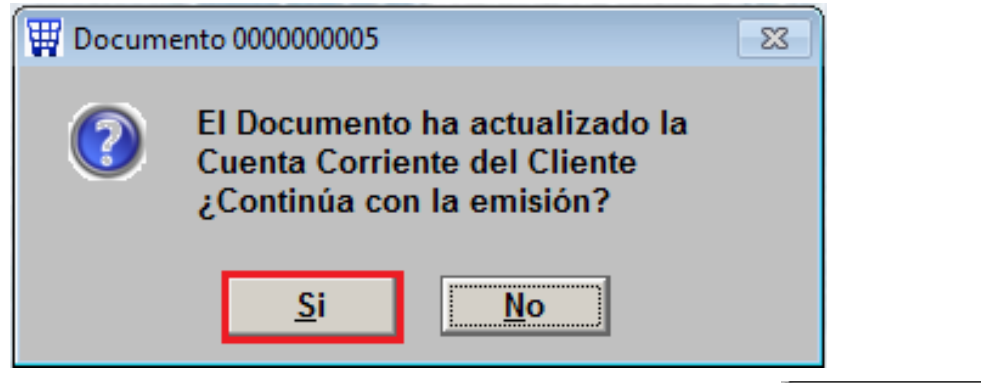

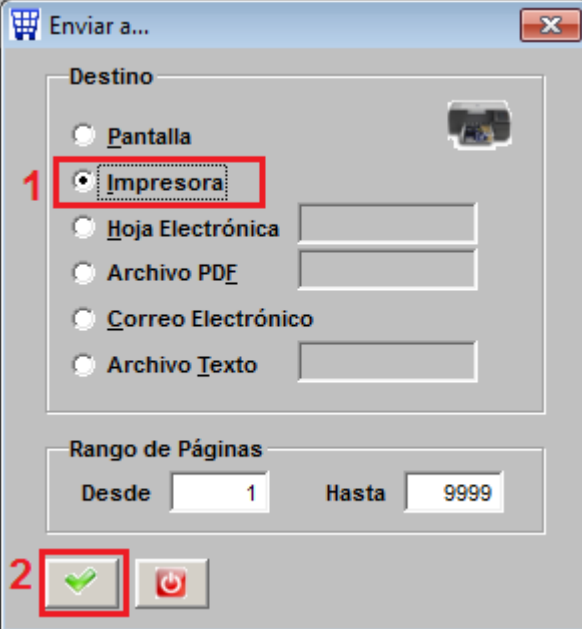

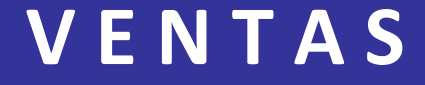

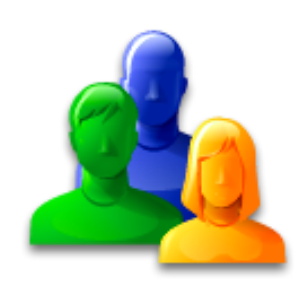

# TIPOS DE FACTURACIÓN : **VENTA SERVICIOS**

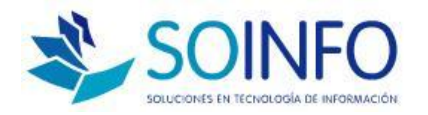

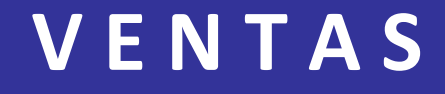

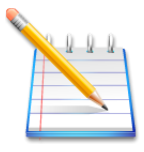

### **VENTA SERVICIOS**

 $\Box$  Se registrará directamente solo el Documento

□ El producto o servicio a facturar deberá ser ingresado en Almacén / Productos y tendrá marcado el check de "servicio".

No se generará ninguna Salida en el almacén

 La emisión del Documento actualizará los reporte de módulo de Ventas

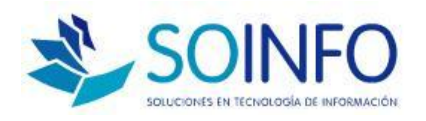

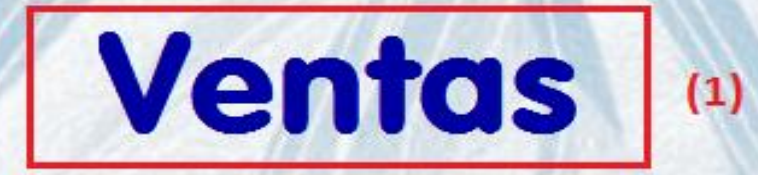

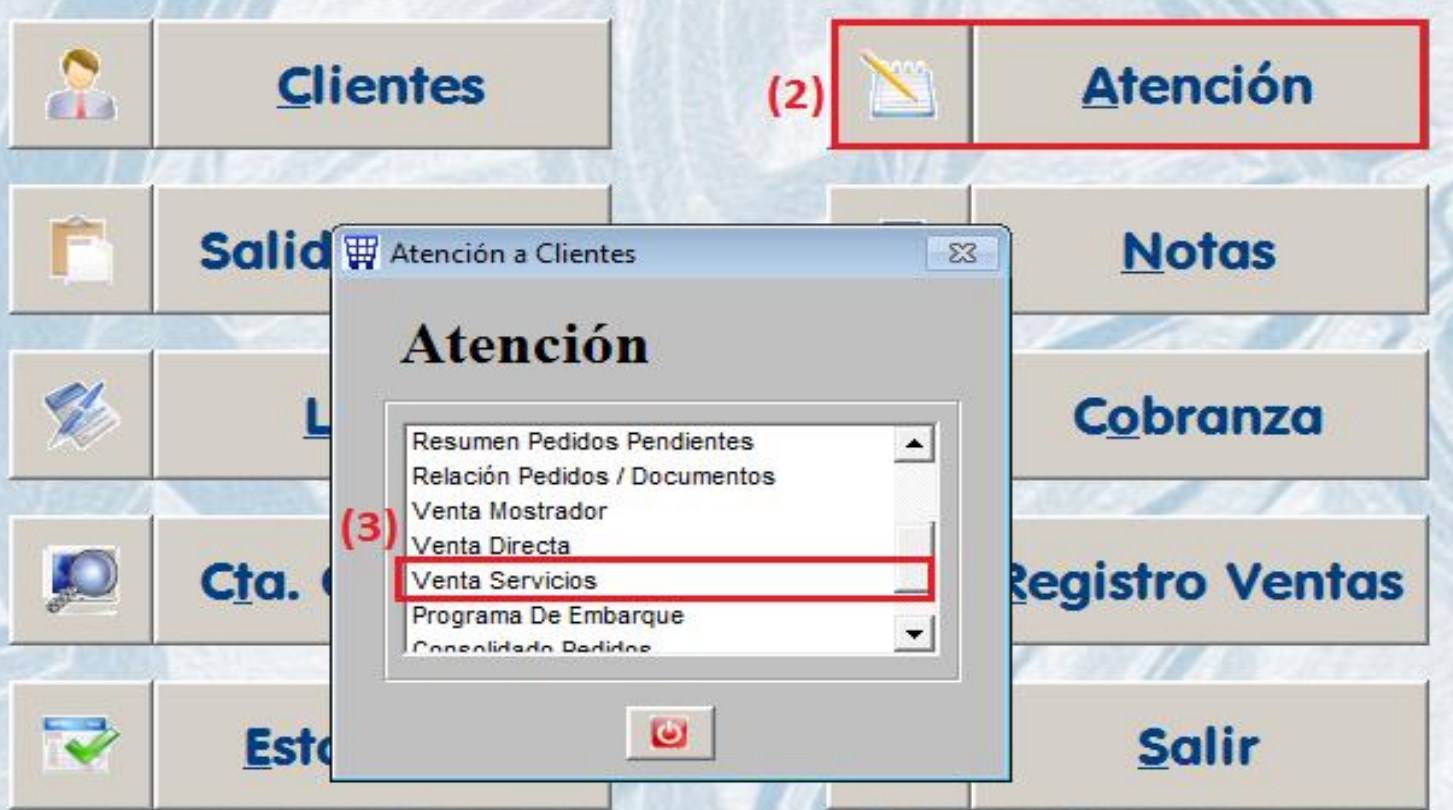

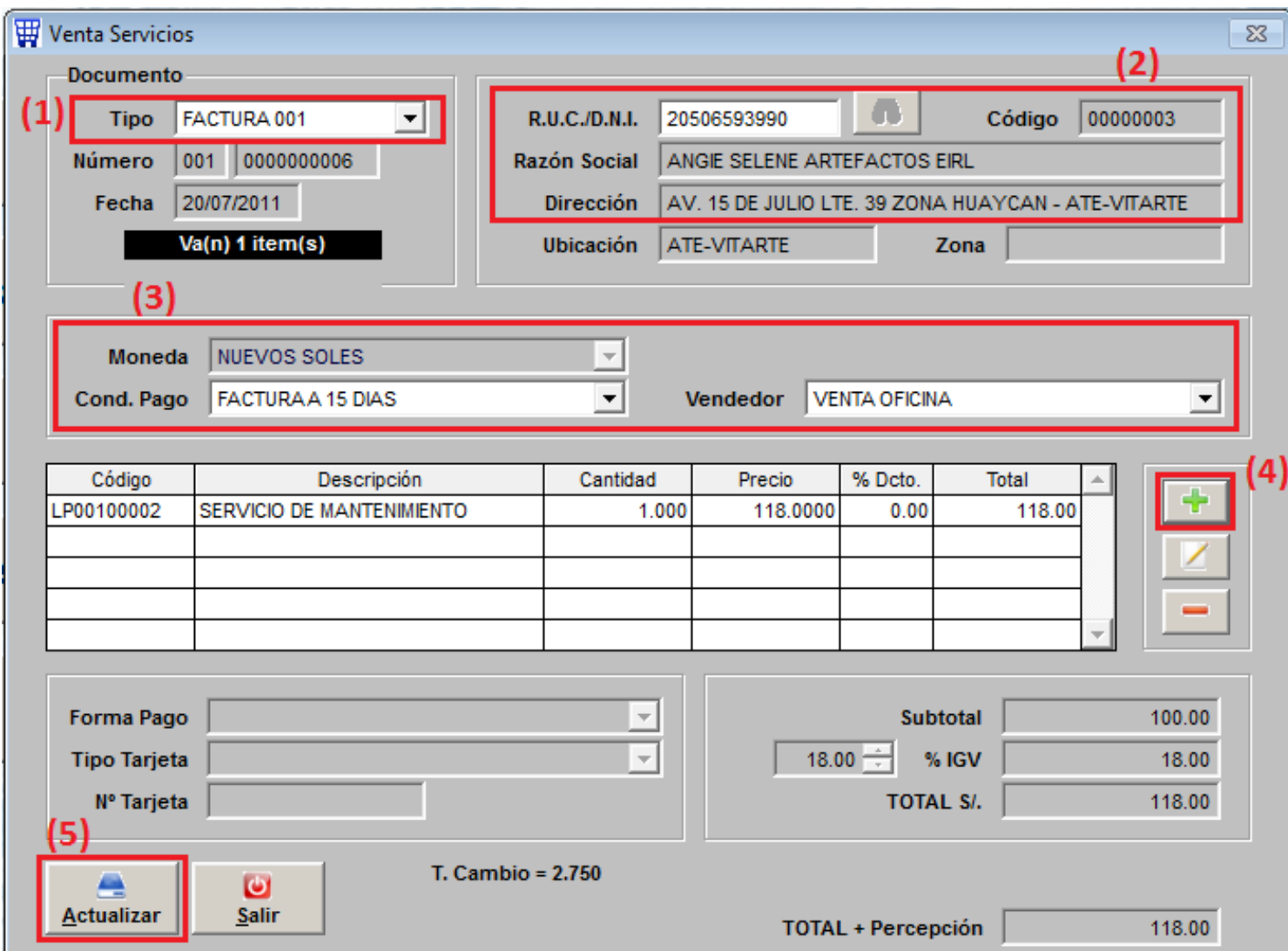

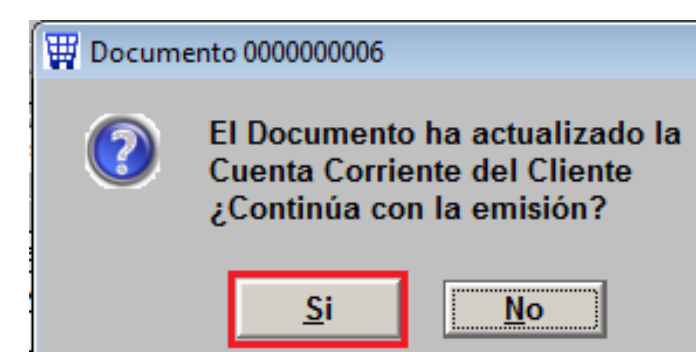

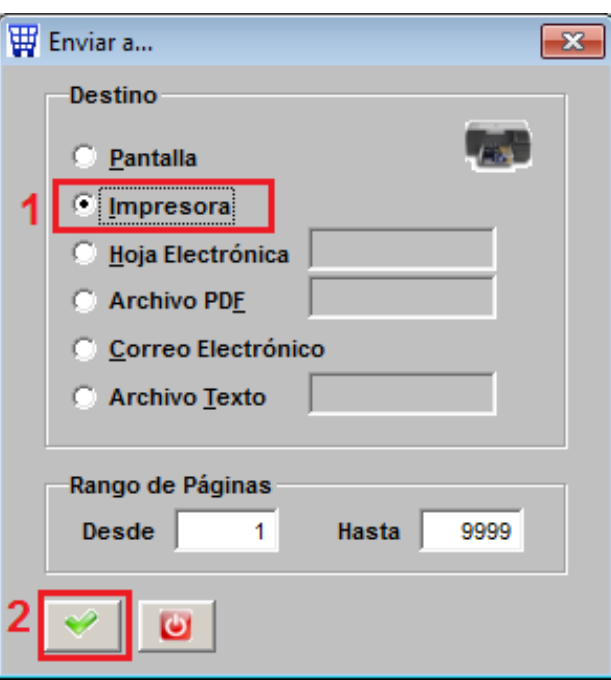

 $\Sigma$ 

## **SICO - SISTEMA INTEGRAL**

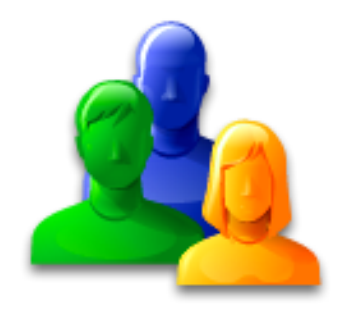

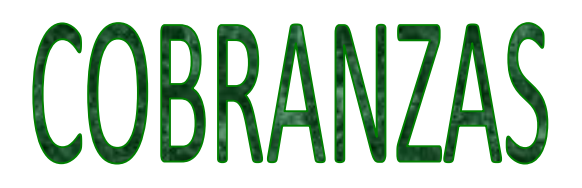

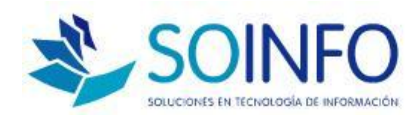

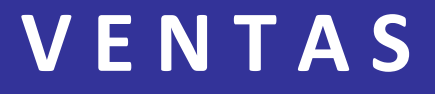

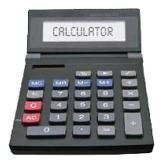

**COBRANZAS : CANCELACION O AMORTIZACION** 

□ Se registrará un Informe de Cobranzas

Actualizará el reporte de la Cta. Cte. de Clientes

 $\Box$  Cobranza podrá ser total o parcial

 $\Box$  Cuenta con ayuda para realizar los depósito automático al módulo de Caja y Bancos

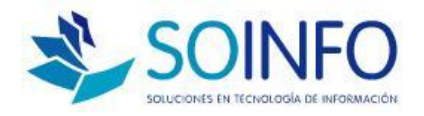

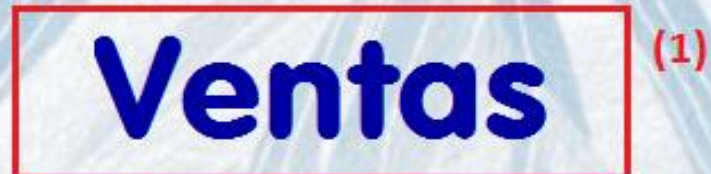

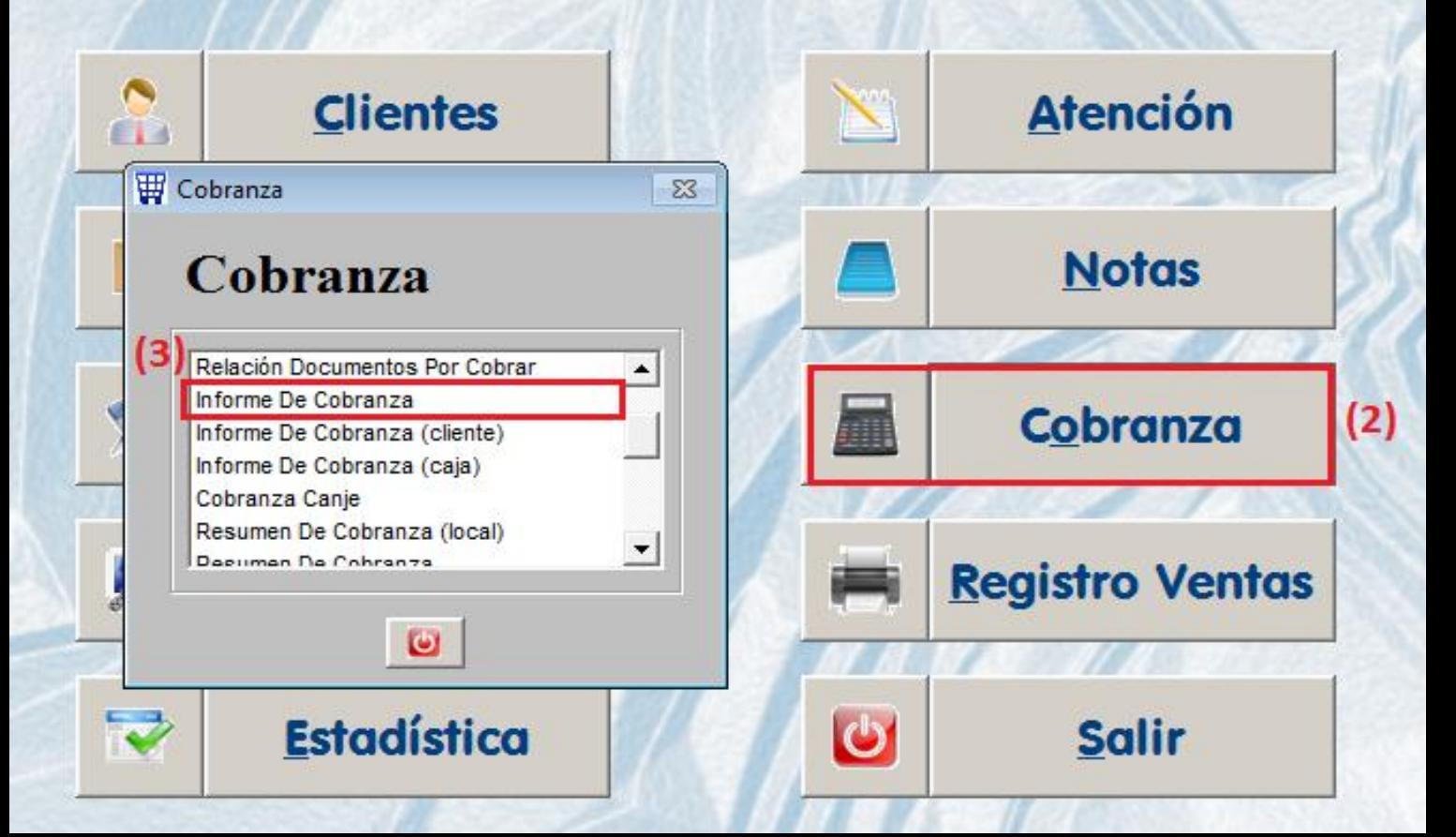

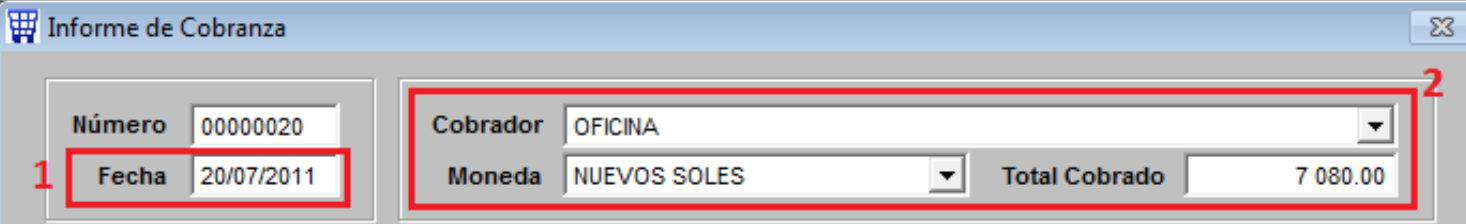

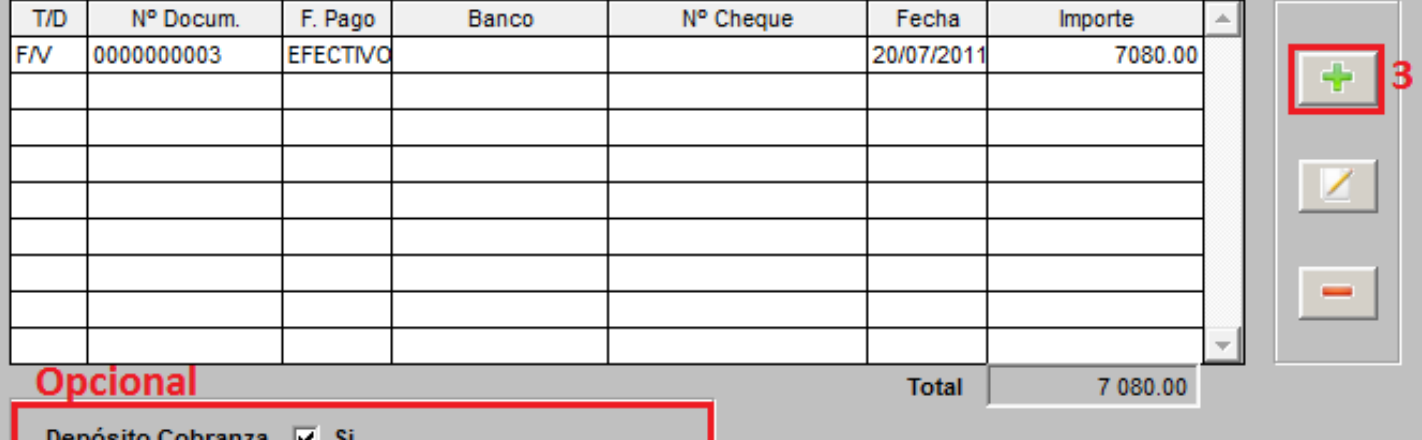

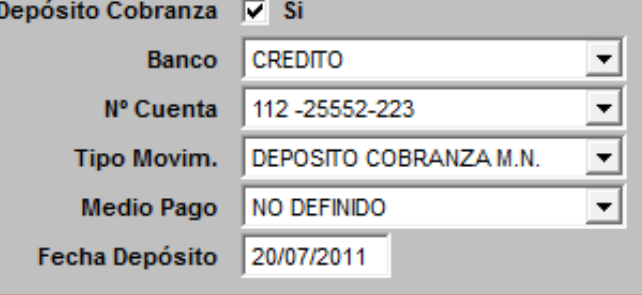

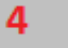

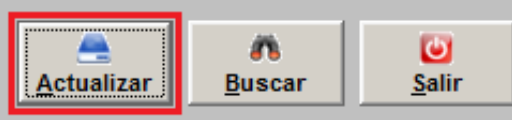

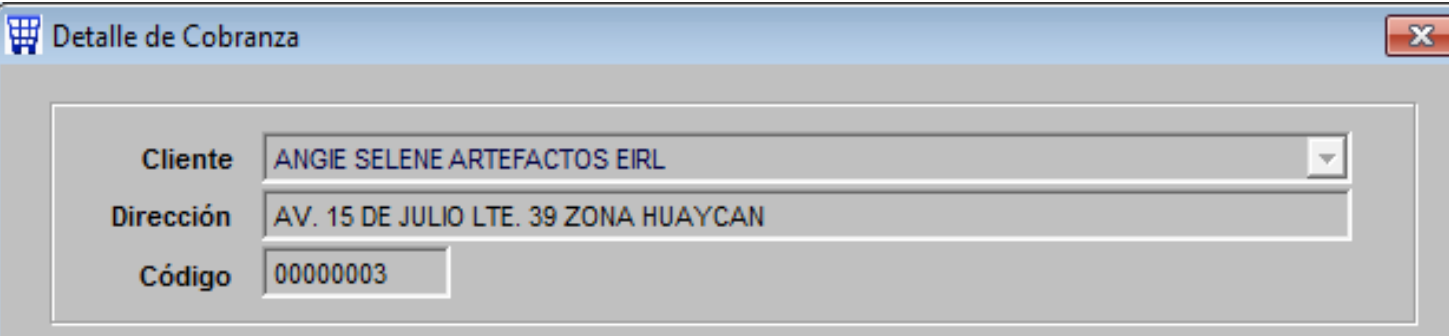

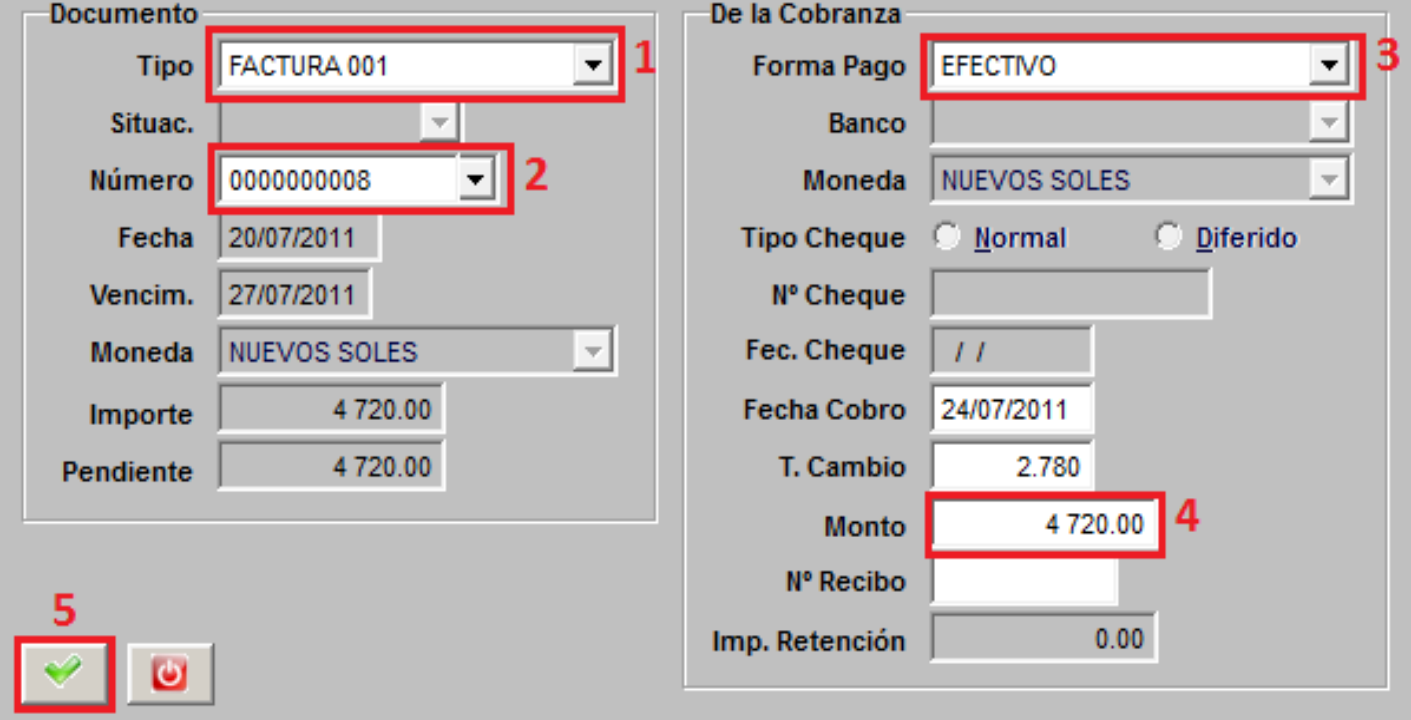

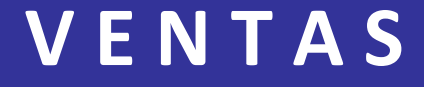

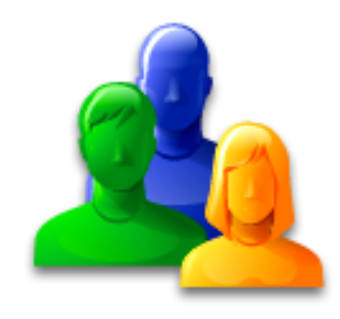

## CANJE DE DOCUMENTOS

## POR LETRAS

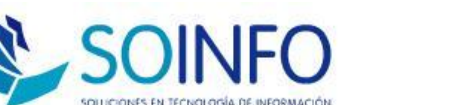

## **V E N T A S**

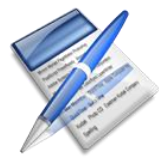

### **CANJE DE LETRAS**

 $\Box$  El canje dará por cancelado a los documento o comprobantes canjeados y generará las Letras por Cobrar

- Actualizará de CTA.CTE. COBRAR del Cliente
- $\Box$  Genera por defecto Letras en situación de Cartera
- $\Box$  División automática pero editable.
- □ Dará inicio al control de LETRAS POR COBRAR por Tesorería

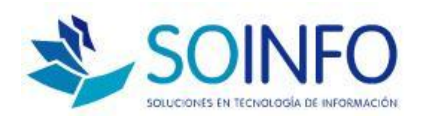

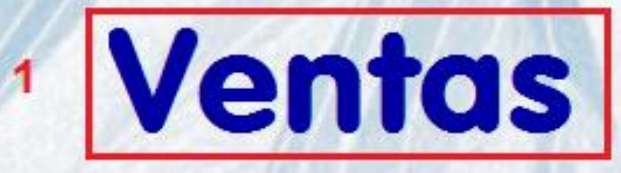

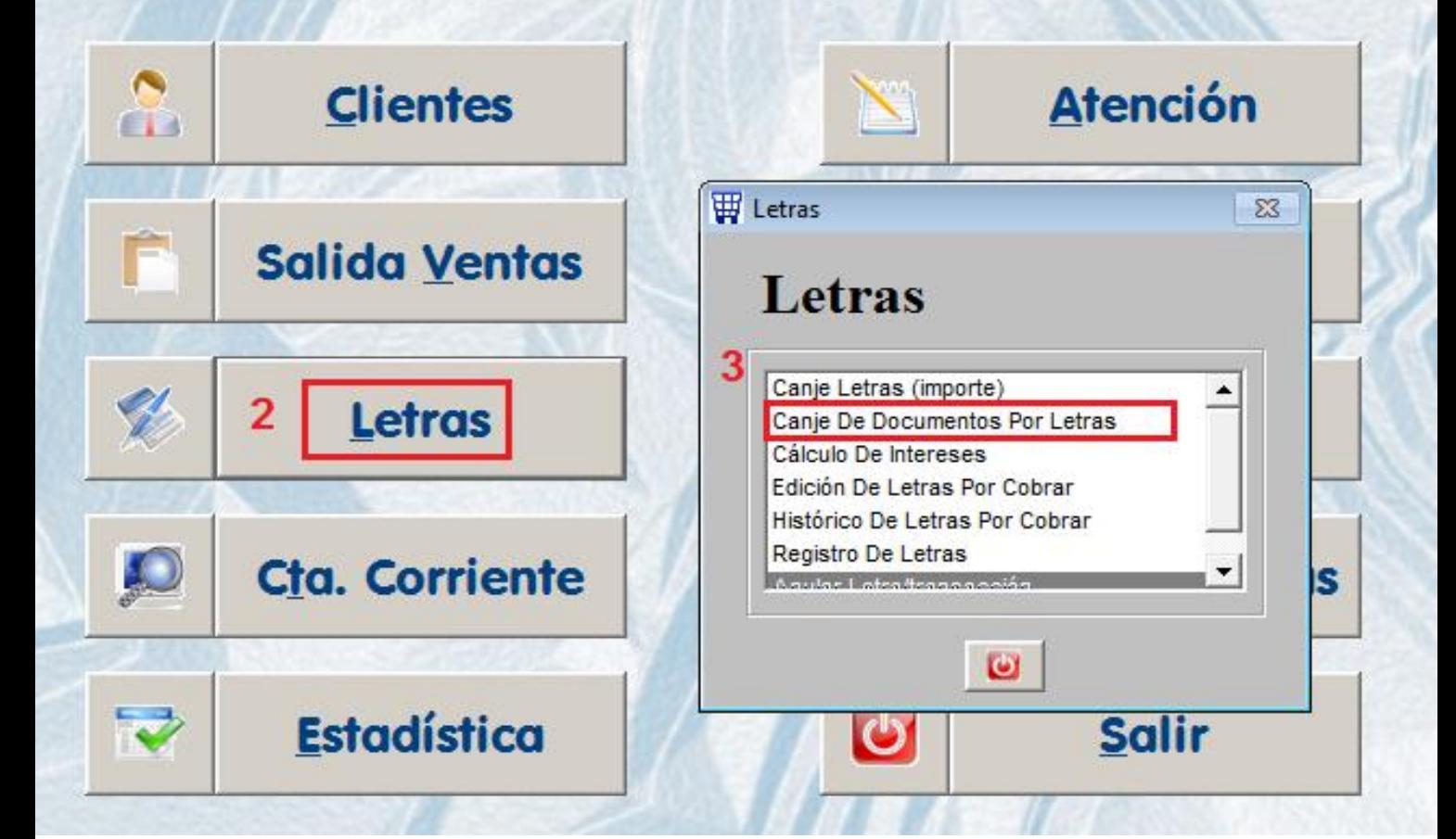

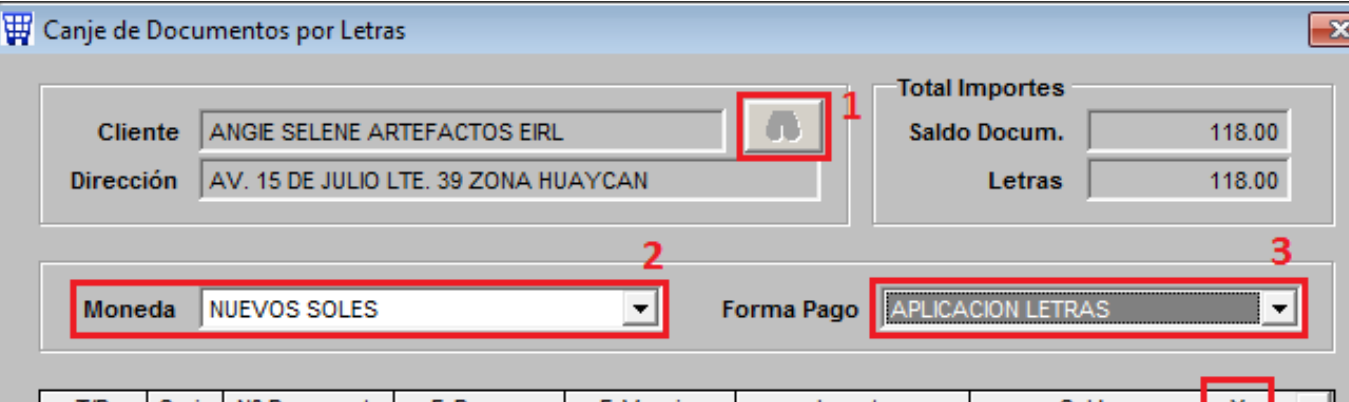

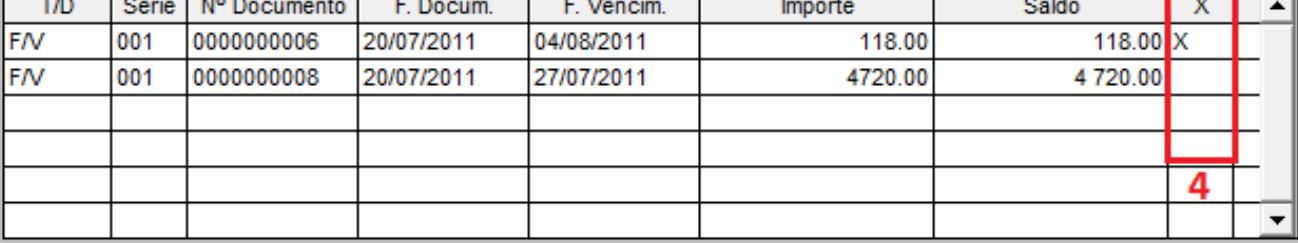

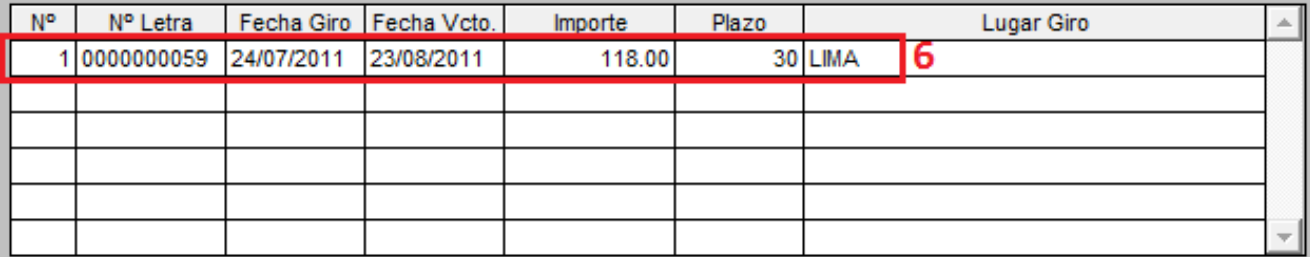

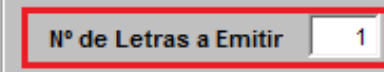

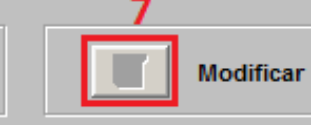

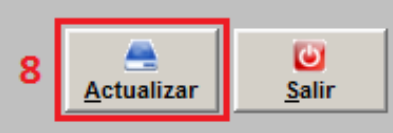

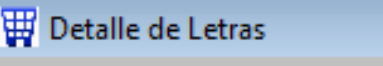

 $\Sigma$ 

### Letras

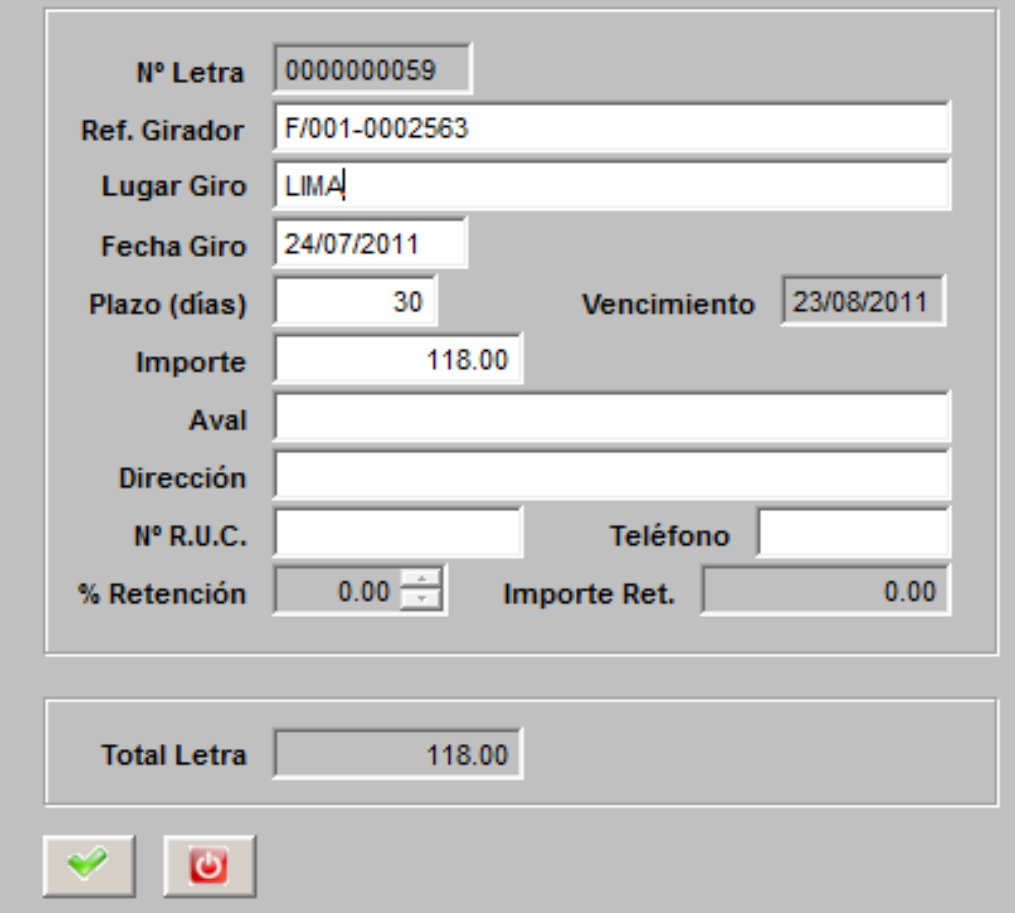

### **V E N T A S**

![](_page_52_Picture_1.jpeg)

# **RESUMEN DEL** MODULO

![](_page_52_Picture_3.jpeg)

#### RESUMEN MODULO DE VENTAS

**REGISTRO DE CLIENTES DATOS BASICO REG. DE PRODUCTOS** 

![](_page_53_Figure_2.jpeg)